## Capitolo 1

# **Sviluppo di metodologie innovative per la caratterizzazione dell'ammasso roccioso interessato dallo scavo di gallerie: Brennero e Terzo Valico**

S. Bonetto, A.M. Ferrero, G. Umili *Dip. Scienze della Terra, Università di Torino, Italia*

M.R. Migliazza *Dip. Scienze della Terra 'A. Desio', Università degli Studi di Milano, Italia*

## **1 Introduzione**

La progettazione di una galleria scavata in un ammasso roccioso è un processo estremamente complesso, che deve prevedere la scelta del tracciato più opportuno dal punto di vista tecnico ed economico in rapporto a costi-benefici, la caratterizzazione geologico-tecnica dei materiali oggetto di scavo, la determinazione delle procedure di scavo, le operazioni di realizzazione dell'opera, il continuo monitoraggio delle condizioni geologico-meccaniche durante l'avanzamento, la messa in opera dei sistemi di sostegno e/o rinforzo atti a mantenere le condizioni di stabilità, nonché la definizione delle misure di monitoraggio da prevedersi per il controllo della risposta dell'ammasso.

Un'approfondita conoscenza degli aspetti geologici dell'area in cui è prevista la realizzazione della galleria risulta di fondamentale importanza, innanzitutto, per la scelta del tracciato più favorevole, i cui costi, tempi di realizzazione e problematiche sono strettamente correlati alle variabili geologiche, meccaniche ed idrogeologiche.

Lo studio del tracciato di una galleria prevede innanzitutto una fase preliminare (Studi di Fattibilità e Progetto Preliminare) mirata a ricostruire un modello geologico-tecnico che comprende l'assetto geologico-stratigrafico, quello strutturale ed idrogeologico dell'area oggetto di indagine. Tali informazioni si possono ricavare in prima analisi da dati bibliografici e dallo studio di immagini fotografiche e satellitari, soprattutto in caso di limitata bibliografia o scarsa accessibilità all'area di interesse, seguite successivamente da rilievi di terreno di carattere prevalentemente geologicostrutturale, geomeccanico e geomorfologico.

Da questa prima fase di analisi si potranno pertanto trarre indicazioni circa le direttrici più favorevoli, in corrispondenza delle quali effettuare indagini più approfondite (sondaggi, rilievi geofisici, ecc.) atte ad individuare in maniera definitiva il tracciato ottimale, che consiste solitamente nel miglior compromesso possibile tra lunghezza e caratteristiche tecniche dei materiali da attraversare e, di conseguenza, relazione tra tempistiche e costi prevedibili. A seconda dell'area di lavoro, durante queste prime fasi di indagine ci si scontra spesso con limitazioni imposte sia dalla disponibilità delle informazioni bibliografiche esistenti e dal loro grado di dettaglio, sia dalla accessibilità delle aree, fortemente condizionata dalla morfologia e dal clima.

La sola attività di terreno, a volte, può risultare inadeguata nel cogliere gli elementi tettonici a scala regionale, a causa della limitata scala di osservazione, dell'eventuale ridotta accessibilità, del tempo a disposizione per effettuare il rilievo, dei relativi costi, del forte impegno di personale e della sua sicurezza. Pertanto, le moderne tecniche analitiche vengono in soccorso al tradizionale rilievo geologico, fondamentale in particolare nelle prime fasi della progettazione, e consentono di ottimizzare tempi, costi e risultati dello studio.

Nel corso degli ultimi anni, l'avanzamento delle tecnologie di remote sensing ed i continui sviluppi nel campo delle applicazioni delle tecniche di analisi di immagine si sono dimostrati particolarmente utili anche ai fini della progettazione delle grandi opere, sia in fase preliminare che esecutiva. Durante gli studi di fattibilità e la fase preliminare della progettazione possono infatti essere utilizzati come base per l'analisi di potenziali lineamenti tettonici (Clark e Wilson, 1994; Davis e Reynolds 1996; Suzen e Toprak, 1998; Wladis, 1999; Rangzan et al., 2008; Marghany e Hashim, 2010; Lee et al., 2012; Van Der Meer et al., 2012; Hashim et al., 2013). Tali tecniche offrono un valido supporto ai rilievi di terreno, in quanto consentono di realizzare un primo screening dell'area in cui dovrà ricadere l'opera, in tempi relativamente rapidi e a costi molto contenuti; a partire da tali osservazioni preliminari, sarà possibile impostare più approfondite campagne di terreno e, successivamente, di indagini del sottosuolo.

Una prima ricostruzione circa l'assetto strutturale a scala regionale risulta di estrema importanza, in quanto condiziona pesantemente la scelta del tracciato della galleria. A partire da tale conoscenza è poi necessario approfondire le caratteristiche riscontrate a grande scala, scendendo in un maggior dettaglio con un'analisi geologico-strutturale a scala locale e del singolo affioramento, per poter operare adeguate scelte circa le specifiche operazioni di scavo da adottare ed i sistemi di supporto necessari. Il comportamento meccanico degli ammassi rocciosi risulta infatti fortemente condizionato dall'assetto geologico-strutturale dell'area attraversata dall'opera, il quale, spesso, riproduce lo stile deformativo a scala regionale. Per tale ragione, l'analisi a scala regionale eseguita nelle prime fasi della progettazione, se condotta in modo adeguato, è in grado di fornire informazioni di grande utilità per avanzare previsioni ed ipotesi su quanto ci si dovrà attendere a scala locale.

Tenuto conto dell'importanza di questa fase di conoscenza preliminare e delle criticità che spesso la accompagnano (scarsa bibliografia, accessibilità, tempi, costi, ecc.), in questo lavoro si propone l'applicazione di un approccio semi-automatico basato sull'impiego di Modelli Digitali del Terreno (Digital Terrain Model - DTM). Tale metodo consente di operare a scala regionale e permette di riconoscere in maniera completamente automatizzata e rapida le orientazioni, la geometria e le distribuzioni di elementi geomorfologici, contribuendo alla definizione di domini a cui associare differenti caratteristiche geologiche e strutturali con conseguenti diversi stili deformativi. Questo è tanto più vero quanto più l'assetto morfologico dell'area risulta condizionato dalla tettonica, al punto che i medesimi elementi morfologici possono acquisire la valenza di elementi morfotettonici con la possibilità di essere associati a potenziali lineamenti strutturali. Ovviamente ciò può risultare di grande utilità soprattutto in aree poco conosciute o con scarsa bibliografia ed accessibilità ridotta, ma può essere comunque un'utile verifica per poter meglio impostare la campagna di terreno. Il metodo, implementato nel codice di calcolo denominato CurvaTool, sviluppato in ambiente Matlab, è stato originariamente testato (Umili et al., 2013) per l'individuazione automatica delle tracce dei piani di discontinuità su affioramenti in roccia per valutarne il grado di fratturazione (Ferrero et al., 2014) ed è stato successivamente applicato su porzioni di territorio per l'estrazione di potenziali lineamenti tettonici e zone di deformazione (Bonetto et al., 2015).

Solo successivamente, definito il tracciato dell'opera, si passa ad analizzare in dettaglio le caratteristiche geologiche ed il comportamento geomeccanico dei materiali da attraversare lungo tale tracciato: in fase di Progettazione Definitiva è di fondamentale importanza realizzare una sezione geologico-tecnica, che dovrà successivamente essere controllata e costantemente aggiornata in fase esecutiva. Tale fase di indagine dovrà consentire l'individuazione lungo il tracciato di domini omogenei, definiti sulla base delle evidenze geologiche e geomeccaniche, osservate o previste. Per ciascun dominio è necessario, quindi, definire il tipo di comportamento che regola i processi deformativi e di rottura che potrebbero manifestarsi in fase di realizzazione dell'opera. E' in primo luogo necessario stabilire se il comportamento è regolato esplicitamente dalla presenza delle discontinuità (modello discontinuo), ovvero se l'ammasso roccioso può essere trattato come un mezzo continuo-equivalente, se lo stato tensionale e le caratteristiche meccaniche sono tali da poter prevedere fenomeni di rock burst (colpi di tensione) ovvero di swelling (rigonfiamento) o di grandi deformazioni. E' quindi necessario, in questa fase, definire quale modello ideale meglio descrive il comportamento dell'ammasso roccioso, definendone i legami costitutivi e i criteri di resistenza più idonei e i valori delle caratteristiche meccaniche di resistenza e deformabilità ad essi corrispondenti.

Sulla base delle risultanze delle prime due fasi della progettazione (Progetto Preliminare e Definitivo) è dunque possibile definire le specifiche delle operazioni di scavo e dei sistemi di supporto necessari a mantenere entro limiti di sicurezza le operazioni costruttive. Tali scelte derivano dalla modellazione dei processi di interazione tra la massa rocciosa e gli elementi strutturali utilizzati, definendo la risposta del sistema in termini di deformazioni/spostamenti e stati tensionali attesi sia nell'ammasso roccioso al contorno dello scavo, sia negli elementi strutturali utilizzati. Questo permette di individuare i valori attesi ed i limiti di variabilità accettabili di alcune grandezze chiave (convergenza pareti, estrusione del fronte, spostamento al contorno degli scavi, stato di tensione nei sostegni, ecc.).

Sulla base di quanto stabilito nelle prime due fasi progettuali è possibile suddividere l'intero progetto e ciascun RMT (Rock Mass Type) in regioni omogenee relativamente alle sue caratteristiche peculiari, alle caratteristiche della sezione di scavo e delle opere previste. E' possibile, inoltre, sulla base dell'individuazione delle grandezze chiave e dei rispettivi limiti di accettabilità, definire e progettare i sistemi di monitoraggio necessari durante le fasi di costruzione dell'opera.

Nella realtà, però, la fase di progettazione non termina sino all'intera esecuzione dell'opera. Data la complessità dell'opera, il suo elevato sviluppo longitudinale e la variabilità delle condizioni geologiche e geotecniche che si possono incontrare lungo il tracciato reale, sia la normativa nazionale (D.M. 14 gennaio 2008 "Nuove Norme Tecniche per le Costruzioni; D.M. 31 luglio 2012 "Approvazione delle Appendici nazionali recanti i parametri tecnici per l'applicazione degli Eurocodici"), sia quella europea (Eurocodice 7 – Progettazione Geotecnica) prevedono l'applicazione del Metodo Osservazionale. Tale metodo (introdotto già da Terzaghi nel 1948) prevede che, per opere estremamente complesse, le inevitabili ipotesi semplificative che riguardano non solo la caratterizzazione dei materiali incontrati, ma anche la modellazione del loro comportamento meccanico e di interazione con le opere che si andranno a costruire, sono tali da non consentire una definizione certa dei comportamenti attesi. In questo ambito è necessario non solo individuare le grandezze chiave che descrivano quantitativamente la risposta attesa dell'ammasso roccioso e stabilirne i limiti di variabilità attesi, ma anche definire i sistemi di rilievo e/o monitoraggio per la misura di tali grandezze in fase di costruzione, nonché scenari progettuali alternativi nel caso in cui le misure effettuate indichino una forte discrepanza dalle ipotesi stabilite.

Durante le fasi costruttive, il reperimento e la proiezione dei dati geologici e geotecnici e la valutazione in sito sono la base per la determinazione delle condizioni dell'ammasso roccioso in un volume rappresentativo di esso. Le informazioni ottenute attraverso le indagini durante le fasi costruttive permettono di effettuare un aggiornamento del modello geotecnico e dei meccanismi di rottura e una conseguente assegnazione del reale comportamento dell'ammasso roccioso. Da qui è possibile la comparazione con il comportamento previsto dal progetto e la selezione dei metodi di scavo e dei supporti più opportuni attualizzando il sistema in funzione delle condizioni verificatesi.

La necessità di ottenere informazioni geostrutturali quantitative, precise ed affidabili, in condizioni di sicurezza durante la fase di aggiornamento delle caratteristiche meccaniche del materiale scavato, ha portato allo sviluppo di procedure di rilievo basate su tecniche fotogrammetriche o laser scanner, utili anche per la messa a punto di modelli numerici agli Elementi Distinti (Distinct Element Method - DEM) per l'analisi delle condizioni di stabilità.

Nell'ottica di una progettazione agli stati limite (LSD, Limit State Design), quale quella richiesta dalla normativa nazionale ed internazionale in vigore, occorre determinare in maniera sempre più accurata le caratteristiche geometriche delle discontinuità presenti (orientazione, spaziatura e continuità), nonché dei blocchi che esse contribuiscono a definire ed isolare (forma e dimensioni). Generalmente, il rilievo di tali caratteristiche avviene per via diretta: il geologo, munito di bussola, percorrendo la parete rocciosa, va ad individuare le informazioni ritenute caratterizzanti per l'ammasso, in un numero che ritiene sufficientemente rappresentativo. Tale metodologia, seppur estremamente diffusa, presenta innegabili limitazioni, in sotterrano così come a cielo aperto lungo le pareti di un pendio:

- le sezioni di scavo si sviluppano in altezza nell'ordine di alcuni metri; ciò rende impossibile il rilievo delle discontinuità in calotta, limitandolo ai solo piedritti e comunque non oltre alla possibilità fisica della persona;

- gli ammassi rocciosi molto fratturati, se non adeguatamente supportati da opere di sostegno almeno provvisorio, possono comportare rischi per l'operatore;

- la scelta di elementi d'interpretazione significativi può essere difficile da eseguire in sito. Spesso, in fase di analisi dei risultati, l'interpretazione e l'elaborazione delle misurazioni conducono ad ambiguità che richiedono chiarimenti per mezzo di un ulteriore rilievo (che, nel caso di un fronte di scavo, non è più eseguibile poiché fisicamente non più esistente);

- il succedersi delle operazioni di scavo e di posa in opera dei sostegni è caratterizzato da un ritmo molto serrato, necessario proprio alla messa in sicurezza delle superfici di ammasso liberate dagli scavi; i tempi del rilievo devono quindi essere brevissimi, non garantendo però una valutazione esaustiva.

Le tecnologie basate sulla fotogrammetria digitale e sul laser scanner hanno permesso di elaborare metodi di rilievo "indiretti" o "non a contatto", ossia metodi che non richiedono l'accesso alla parete di roccia. Mediante queste tecniche è possibile ottenere un Modello Digitale di Superficie (Digital Surface Model - DSM) della parete in oggetto e, con opportuni codici di calcolo, effettuare misurazioni sul modello digitale stesso. Tali approcci da più di un decennio sono fruttuosamente impiegati ed applicati al rilievo geometrico di affioramenti rocciosi superficiali (Kemeny e Donovan, 2005; Roncella e Forlani, 2005; Trinks et al., 2005; Feng e Roshoff, 2006; Haneberg, 2006; Slob et al., 2007; Ferrero et al., 2009; Sturzenegger e Stead, 2009; Gigli e Casagli, 2011; Lato et al., 2012) evidenziando risultati confrontabili ed in accordo con quelli ottenuti dai rilievi tradizionali di dettaglio ma, soprattutto, permettendo l'acquisizione di campioni statisticamente rappresentativi in grado di descrivere meglio la variabilità aleatoria delle grandezze caratterizzanti le discontinuità (orientazione, spaziatura, persistenza e volume dei blocchi). Da qui l'applicazione di tali metodologie, ormai consolidate, ai fronti di scavo di gallerie, applicazione che ha richiesto un particolare sviluppo delle operazioni di rilievo in modo da essere compatibili con i tempi di realizzazione della galleria, con le condizioni di sicurezza degli operatori, mantenendo al contempo un grado di precisione adeguato ai risultati attesi. A tal riguardo è stato utilizzato il software Rockscan (Ferrero et al., 2009) che, operando sulle immagini e sul DSM ottenuti mediante rilievo fotogrammetrico delle pareti di scavo, consente all'operatore di determinare le caratteristiche geometriche delle discontinuità presenti.

Nel seguito sarà illustrata l'applicazione delle due metodologie di analisi proposte alle due differenti scale di osservazione, ossia a quella regionale e a quella del fronte di scavo. I due casi oggetto di studio sono la Galleria di base del Brennero (BZ) e la Finestra Vallemme del Cantiere Terzo Valico dei Giovi (AV/AC ferroviaria Genova-Milano).

## **2 Descrizione dei due casi studio**

#### 2.1 Galleria di Base del Brennero

La Galleria di Base del Brennero (Brenner Basistunnel – BBT), rappresenta l'elemento centrale della rete ferroviaria transeuropea TEN 1, concepita sull'asse ferroviario Berlino-Palermo. Tale progetto è considerato al primo posto della lista dei 30 progetti prioritari Trans-European Networks redatta dall'Unione Europea.

La galleria si sviluppa dal portale sud in località Fortezza (BZ), ad una quota di 749 m s.l.m., al portale nord nella città di Innsbruck (Austria), ad una quota di 574 m s.l.m., dopo un percorso in sotterraneo di 55 km circa. Il sistema si compone di due gallerie principali di diametro 8.1 m, posizionate a una distanza di 70 m una dall'altra, di una terza galleria (attualmente il Cunicolo Esplorativo) di diametro pari a 5 m, in posizione centrale e ad una profondità di circa 12 m rispetto alle prime due, e quattro gallerie di accesso laterali. Ogni canna dispone di un binario singolo ove i treni (prevalentemente merci) circoleranno in un'unica direzione. Lungo tutto il tracciato le due canne sono collegate, ogni 333 m, da cunicoli trasversali di lunghezza variabile a seconda dell'interasse tra le gallerie principali che in caso di emergenza saranno utilizzati come via di fuga. I 4 cantieri corrispondenti alle gallerie laterali (discenderie) sono posizionati lungo il tracciato presso Mules (Italia), Wolf (Austria), Ahrental (Austria) e Ampass (Austria).

In particolare, nel cantiere italiano di Mules è stata realizzata una galleria di accesso (discenderia) che si introduce nell'ammasso roccioso per circa 2 km, per raggiungere la zona situata ad una profondità di 150 metri rispetto alla quota di imbocco, dove è in corso lo scavo del cunicolo esplorativo e delle due canne principali. Al termine della galleria di accesso sono stati realizzati due grandi cameroni utilizzati per il montaggio della fresa meccanica (TBM) utilizzata per scavare le due gallerie principali, una volta superata la complessa zona di faglia rappresentata dal Lineamento Periadriatico e dalla faglia di Val di Mules.

## 2.2 Finestra Vallemme, Galleria del Terzo Valico

La linea AV/AC Milano-Genova "Terzo Valico dei Giovi" è inserita tra i 30 progetti prioritari approvati dall'Unione Europea, precisamente il n° 24 "Asse ferroviario Lione/Genova-Basilea-Duisburg-Rotterdam/Anversa". Il tracciato ha uno sviluppo complessivo di 53 km, quasi interamente in sotterraneo. In linea con i più avanzati standard di sicurezza, saranno realizzate due gallerie a semplice binario affiancate e unite tra loro da collegamenti trasversali, in modo che ognuna possa servire da galleria di sicurezza per l'altra. La sezione libera interna è di 52 m $^2$  circa.

Per la maggior parte della tratta la galleria sarà realizzata con tecniche di scavo tradizionali, ad eccezione di alcuni tratti con fresa. Nel primo caso la sezione di scavo è policentrica con dimensione media di circa 7.5 m, mentre nel secondo caso la sezione è circolare con raggio interno di 4.30 m. La galleria di Valico è lunga circa 27 km e prevede quattro finestre di accesso intermedio, sia per motivi costruttivi, sia di sicurezza: esse hanno infatti lo scopo di servire, in fase di costruzione, come punti di accesso ai vari fronti della galleria e, in fase di esercizio, come via di accesso alla linea ferroviaria per servizio, sicurezza ed emergenza. I fronti di scavo delle quattro finestre (Polcevera, Cravasco, Castagnola e Val Lemme) verranno affrontati con metodologie esecutive tradizionali. La finestra Val Lemme si sviluppa per 1585 m nel versante destro della Val Lemme (AL), con direzione 102.28° Nord e coperture inferiori ai 240 m. Lo scavo è realizzato secondo i criteri progettuali del metodo ADECO-RS (Lunardi P. 2006, 2008).

## **3 Analisi a scala regionale**

## 3.1 Metodo di rilievo dei lineamenti geologici

In genere una mappa dei lineamenti geologici creata a partire da rilievi di terreno non è sufficientemente dettagliata per riportare tutti i lineamenti presenti nell'area di interesse, a causa del punto di vista limitato dell'operatore rispetto alle strutture geologiche; inoltre il lavoro di terreno può richiedere tempi lunghi, quindi costi elevati, anche a causa delle valutazioni sulla sicurezza dell'operatore. Negli ultimi anni lo sviluppo e la diffusione delle tecnologie di telerilevamento hanno fornito alla comunità scientifica metodologie veloci e relativamente poco costose per ottenere dati complementari a quelli del rilievo geologico classico: in particolare il telerilevamento con sensori ottici è in grado di fornire immagini utili per la creazione di mappe regionali e per l'interpretazione tettonico-strutturale di faglie, fratture a grande scala e zone ad elevata fratturazione (Suzen e Toprak, 1998; Wladis, 1999; Marghany e Hashim, 2010; Van Der Meer et al., 2012; Hashim et al., 2013). In genere l'interpretazione delle immagini satellitari per il riconoscimento di elementi geomorfologici è basata su metodi visivi, siano essi a totale carico dell'operatore o coadiuvati da codici informatici che consentano l'identificazione di linee in base all'informazione colorimetrica. Tuttavia, l'accuratezza dell'identificazione degli elementi sulle immagini risente di diversi fattori, tra i quali le caratteristiche del sensore, quelle del territorio, le condizioni di illuminazione e la copertura nuvolosa (Smith e Wiseb, 2007*)*. Le condizioni di illuminazione possono essere influenzate dalla

topografia, poiché la percentuale di luce riflessa verso il satellite varia con la posizione del Sole rispetto al terreno (Shepherd e Dymond, 2003; Marghany e Hashim, 2010; Rahnama e Gloaguen, 2014). Inoltre, il colore, che va comunque considerato come un intervallo di tonalità molto ampio, può variare in funzione della vegetazione (presenza/assenza, periodo dell'anno, ecc.), della litologia e della presenza di acqua (O'Leary et al., 1976).

Per queste ragioni, l'utilizzo del DTM, da solo (Simpson e Anders, 1992; Byrd et al., 1994; Collet et al., 2000; Seleem, 2013) o in combinazione con immagini satellitari a scala regionale (Florinsky, 1998; Chorowicz et al., 1999; Jacques et al., 2012), costituisce una tecnica alternativa utile a limitare i fattori sopra descritti (Moore et al., 1991; Wise, 2000; Shary et al., 2002; Kienzle, 2004; Jordan et al., 2005; Masoud e Koike, 2011; Bonetto et al., 2015). Infatti l'identificazione dei lineamenti tettonici da modello digitale è basata sulla quantificazione di parametri geometrici, quali quota, pendenza e curvatura (Evans, 1980; Jordan et al., 2003; Jordan et al., 2005). Ad esempio le mappe di curvatura e pendenza possono essere utilizzate per il riconoscimento di gradienti di pendenza e di conseguenza per l'identificazione della distribuzione delle faglie (Ganas et al., 2005; Jordan et al., 2005).

Il codice CurvaTool (Umili et al., 2013; Bonetto et al., 2015) è basato sul presupposto che un lineamento geologico può essere identificato geometricamente come uno spigolo convesso o concavo della superficie di un DTM: ciò è vero soprattutto in presenza di controllo strutturale dell'evoluzione geomorfologica dell'area analizzata. Nel seguito il codice CurvaTool verrà utilizzato per la mappatura semi-automatica dei lineamenti nella due aree di studio.

## 3.2 Discussione sui falsi lineamenti

Se da un lato l'approccio geometrico 3D implementato nel codice CurvaTool consente di identificare tutti gli spigoli concavi e tutti quelli convessi di un modello digitale, superando quindi i fattori legati all'esperienza e all'accuratezza dell'operatore che opera manualmente, dall'altro occorre però fare alcune considerazioni sulla possibilità che alcuni degli elementi lineari identificati dal codice possano essere falsi lineamenti. Con questo termine si intendono tutti gli spigoli che rappresentano elementi lineari naturali o artificiali che non siano lineamenti geologici.

In primo luogo, la risoluzione del DTM, ossia la distanza media tra punti adiacenti, gioca un ruolo importante: infatti, ogni falso lineamento le cui dimensioni siano minori o simili alla risoluzione a terra del modello digitale non è – o solo in parte – rappresentato dal DTM, perciò non è identificabile come elemento lineare da CurvaTool. Considerando che un DTM a risoluzione 5 m ha un grado di dettaglio già notevolmente elevato per i nostri scopi, ciò significa che verosimilmente la maggior parte di canali e argini non sono osservabili come elementi continui sulla sua superficie.

In secondo luogo, i più comuni elementi lineari artificiali, quali strade e ferrovie, sono sostanzialmente piatti e quindi, anche se distinguibili in qualche modo sul DTM, appartengono a porzioni di superficie caratterizzate da valori di curvatura non significativi.

In ogni caso, esiste la possibilità che alcuni elementi lineari che rappresentano falsi lineamenti possano essere estratti dal codice CurvaTool; pertanto una valutazione geologica deve sempre essere effettuata a valle dell'estrazione. Generalmente le faglie principali non sono strutture isolate: l'area in cui si trova la faglia è di solito caratterizzata da uno schema strutturale che riproduce la direzione della faglia. Infine, l'obbiettivo dell'estrazione semi-automatica di lineamenti non è solo la creazione di una mappa, ma soprattutto quello di ottenere informazioni sulla direzione media delle famiglie di lineamenti. Pertanto, pochi falsi lineamenti non invalidano il risultato dell'analisi statistica condotta su tutti gli elementi lineari estratti.

## **4 Analisi a scala di dettaglio**

Giacitura, spaziatura, persistenza, scabrezza, resistenza di parete, apertura, riempimento e condizioni idriche sono caratteristiche che determinano la qualità dell'ammasso roccioso. Il rilievo di tali proprietà è detto tradizionale quando effettuato da un operatore a diretto contatto con l'affioramento roccioso (ISRM, 1978). Il rilievo condotto in un'opera sotterranea va corredato anche dei dati inerenti la sezione tipo di scavo e le dimensioni dello sfondo, eventuali anomalie (rockburst, splaccamenti, sovrascavi, …), note su eventuali particolarità emerse dall'analisi dello smarino.

Particolare rilievo assume la definizione delle caratteristiche geometriche delle discontinuità presenti, poiché da esse dipendono la forma e le dimensioni dei blocchi che esse contribuiscono a definire ed isolare. Nell'ottica di una progettazione agli stati limite, quale quella richiesta ormai dalla normativa nazionale ed internazionale in vigore, è necessario che i metodi impiegati per la determinazione delle caratteristiche geometriche siano sempre più accurati, in modo da ridurre il grado di incertezza nella stima dei valori caratteristici.

Nel caso di fronti di scavo in galleria, le condizioni dell'ammasso roccioso possono essere rilevate al fronte durante i tempi di attesa tra fasi di lavorazione successive (peraltro ridottissimi); tuttavia, con la ripresa delle operazioni di scavo, il fronte non è più disponibile per successive analisi e pertanto non è possibile recuperare eventuali informazioni non rilevate.

Problematiche legate alla durata delle operazioni di rilievo tradizionale al fronte, all'accessibilità ed alla sicurezza dell'operatore, hanno portato vari autori a proporre metodi di rilievo "non a contatto" che operano su rappresentazioni della parete rocciosa, quali immagini (Kemeny e Post, 2003; Reid e Harrison, 2000; Lemy e Hadjigeorgiou, 2003; Ferrero e Umili, 2011) e DSM (Slob et al., 2007; Ferrero et al., 2009; Sturzenegger e Stead, 2009; Gigli e Casagli, 2011; Lato e Vöge, 2012; Umili et al., 2013). Peila (2009) suggerisce come i continui miglioramenti nell'affidabilità della tecnologia di indagine e di elaborazione delle informazioni geologiche e geomeccaniche preliminari rendono fattibile l'acquisizione corretta di dati consistenti ed affidabili, anche se la conoscenza preventiva, completa e deterministica di tali dati resta un'illusione nella maggioranza dei casi. A questo proposito nel presente lavoro è stato applicato il metodo proposto da Ferrero et al. (2009, 2014).

Il metodo di rilievo "non a contatto" necessita di una fase preliminare di acquisizione della terna di fotogrammi che poi verrà utilizzata per la restituzione del DSM del fronte di scavo, per effettuare la quale l'operatore deve dotarsi della seguente strumentazione:

Macchina fotografica digitale ad alta risoluzione, dotata di obiettivo a focale corta, precedentemente calibrata. Occorre impostare un tempo di esposizione sufficientemente lungo, al fine di aumentare la profondità di campo dell'immagine. La fotocamera può essere attrezzata con un paraluce a baionetta, al fine di ridurre la luce parassita.

- Treppiede, necessario a garantire la stabilità della camera durante lo scatto dei fotogrammi. Deve essere posizionato lungo l'asse della galleria ad una distanza dal fronte pari a circa la larghezza dello stesso, in modo che l'immagine contenga completamente il fronte ed esso riempia il formato.

- Stadia dotata di treppiede e bolla sferica per la messa in verticale. Su di essa vengono materializzati due target ben visibili, posti a distanza nota. Questo consente di materializzare l'origine e l'asse verticale del fronte e quindi di fissare il sistema di riferimento locale.

Dopo il completamento dello scavo di un fronte, una volta terminato lo smarinaggio e atteso lo sfumo completo delle polveri, occorre verificare che l'illuminazione al fronte sia omogenea e che non vi siano zone in ombra. È necessario quindi collocare la stadia in verticale, in posizione centrale rispetto al fronte ed il più possibile vicino ad esso. A questo punto si scattano tre immagini, una in corrispondenza dell'asse della galleria e le altre due rispettivamente del piedritto destro e di quello sinistro, secondo lo schema riprodotto in Figura 1. La durata complessiva massima del rilievo fotogrammetrico, comprensiva delle fasi di scatto, di posizionamento e successiva rimozione della stadia, è di circa 10 minuti.

A partire dalla terna di immagini si procede all'orientamento delle stesse (Roncella et al., 2012) e alla creazione del DSM (gli autori hanno utilizzato il software commerciale PhotoScan (Agisoft, 2013)). In questo passaggio occorre inserire i dati di calibrazione del sistema camera-obiettivo; inoltre è necessario assegnare opportune coordinate ai due target sulla stadia: ad esempio, nota la distanza L tra i due punti, si assegnano al punto inferiore le coordinate (0,0,0), mentre a quello superiore le coordinate (0,0,L), in modo da fissare origine, asse verticale (Z) e scala del modello. Le operazioni di misura che si operano sul DSM saranno tanto più precise quanto più densa è la nuvola di punti (si può considerare come risoluzione ottimale una distanza media di 2-5 cm fra punti

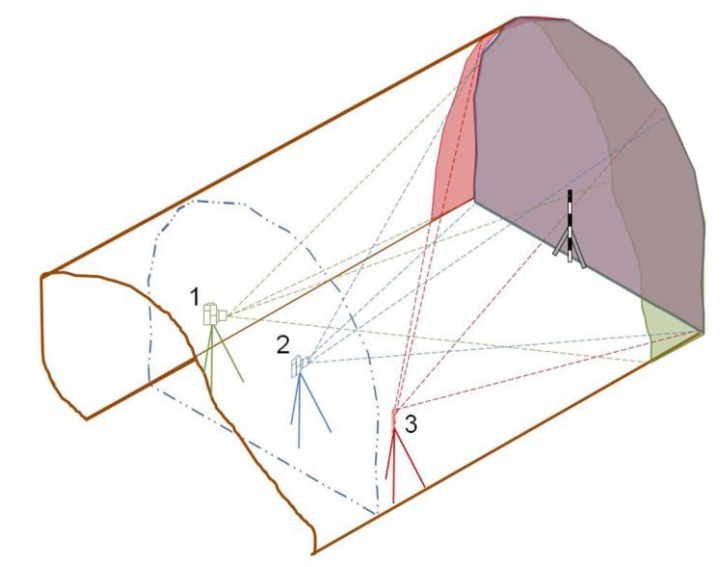

adiacenti), caratteristica che dipende a sua volta dal rispetto della corretta procedura di acquisizione dei fotogrammi (risoluzione, tempi di esposizione, illuminazione, ecc.).

Figura 1. Schema delle posizioni di scatto della terna di immagini: sinistra (1), centro (2) e destra (3); la stadia, di dimensioni note, permette di fissare l'asse verticale e mettere in scala il DSM (Roncella et al., 2012).

Il rilievo delle discontinuità nel presente lavoro è stato effettuato attraverso l'utilizzo del software Rockscan (Ferrero et al., 2009), che permette il calcolo automatico dell'orientazione di superfici di discontinuità opportunamente selezionate sui fotogrammi. Il termine "non a contatto" utilizzato per descrivere questa procedura si riferisce al fatto che l'operatore, durante questa fase, opera al calcolatore, in condizioni di sicurezza e senza vincoli temporali, avendo inoltre la possibilità di ripetere le operazioni a distanza di tempo. I dati di input assegnati al software Rockscan sono il DSM e la terna di immagini, con i relativi parametri di orientamento interno ed esterno, riferiti al sistema di riferimento locale materializzato sulla stadia.

L'orientazione e l'ubicazione di un piano di discontinuità emergente sul fronte sono determinate delimitando manualmente, su una delle tre immagini, la regione contenente tale piano, a cui corrisponde una porzione di DSM e, quindi, un certo numero di punti appartenenti alla superficie di scavo. Il software Rockscan stima l'equazione del piano che meglio approssima i punti così selezionati, esprimendone la giacitura in termini di dip e dip direction.

La selezione dei piani è stata fatta in modo uniforme sul fronte ed omogeneo per ciò che concerne i diversi sistemi di discontinuità. Si è optato per individuare, se presenti, i diedri in roccia, selezionandone tutte le facce affioranti, in modo da evitare di "favorire" la selezione dei piani della famiglia più presente a scapito di quelle meno visibili, falsando conseguentemente l'elaborazione statistica dei dati. Per la dip non è stata necessaria alcuna correzione in quanto la verticalità del fronte è garantita dalla stadia opportunamente posizionata ed utilizzata per fissare il sistema di riferimento del DSM. La dip direction dei piani necessita invece di una correzione che si ottiene sommando al valore ottenuto un angolo pari alla direzione di avanzamento della galleria rispetto al Nord. Questa correzione è necessaria in quanto il sistema di riferimento locale del DSM considera come Nord la direzione perpendicolare al fronte: occorre perciò riportare i dati di dip direction in un sistema assoluto che consideri la direzione vera del Nord. Una volta corretti, i dati di giacitura vengono trattati statisticamente mediante stereogramma ottenendo l'orientazione media delle famiglie di discontinuità riconosciute. Sul medesimo stereogramma vengono plottati anche i singoli piani rilevati nel corso del rilievo speditivo, al fine di verificare la congruenza dei dati acquisiti con le due diverse tecniche. Successivamente, sempre mediante il software RockScan, è possibile effettuare il rilievo delle spaziature; i dati così ottenuti consentono di effettuare una valutazione del grado di fratturazione dell'ammasso roccioso mediante il calcolo del J<sub>V</sub>, sia secondo quanto indicato dagli standard ISRM (1978), sia applicando il metodo di Palmström (1996).

Le informazioni ottenute dall'elaborazione dei dati da rilievo "non a contatto", unitamente a quelle derivanti dal rilievo geostrutturale speditivo, permettono la caratterizzazione dell'ammasso roccioso e l'attribuzione ai fronti di scavo di una delle classi di qualità previste dai sistemi di classificazione, quali RMR (Bieniawski 1973, 1974, 1984, 1989), GSI (Hoek 1994; Hoek et al. 1998; Hoek e Brown, 1997), Q (Barton et al., 1974; Grimstad e Barton, 1993) e RMi (Palmström, 1996).

## **5 Applicazione del metodo di rilievo semi-automatico dei lineamenti geologici**

#### 5.1 Galleria di Base del Brennero

E' stato utilizzato un DTM a risoluzione 10 m (Geoportale cartografico della Provincia Autonoma di Bolzano): l'area analizzata è di circa 121 km<sup>2</sup>. Dopo la prima fase di processamento, il software CurvaTool ha permesso di riconoscere 6772 elementi lineari variamente orientati e distribuiti nell'area di studio. Da un'analisi qualitativa della mappa ottenuta plottando tali elementi lineari sul DTM (Figura 2) è possibile riconoscere innanzitutto alcuni settori caratterizzati da una diversa distribuzione e frequenza di tali lineamenti che riflettono diversi assetti geomorfologici e idrografici. Considerato che la conformazione del pattern idrografico e le caratteristiche morfologiche di un'area sono condizionate principalmente dalle litologie affioranti e dalla tettonica, in prima analisi è possibile associare tali settori a potenziali domini geologico-strutturali con specifiche caratteristiche. In particolare, nella Figura 2 si riconoscono 4 settori, 3 dei quali (A, B, C) si sviluppano circa E-W/WNW-ESE; l'ultimo settore, quello sudoccidentale (D), risulta invece sviluppato lungo una direzione NE-SE. All'interno di tali settori si può individuare una prevalenza di elementi lineari orientati lungo direttrici preferenziali. Nel settore A prevale un'orientazione da NNE-SSW a NE-SW riconoscibile un po' in tutta la sua estensione. Il settore B presenta invece un ridotto numero di elementi associabili a variazioni nella curvatura della superficie topografica, inducendo a pensare ad una morfologia più dolce con minori evidenze morfotettoniche, probabilmente associabile alla tipologia di rocce affioranti, al loro grado di tettonizzazione oppure alla presenza di potenti coperture che obliterano il substrato e le evidenze di una tettonica pre-quaternaria; localmente è possibile riconoscere alcune direttrici E-W. Il settore C risulta invece quello maggiormente interessato da elementi lineari di carattere morfologico con orientazioni variabili da NE-SW a E-W. Il settore D appare invece caratterizzato da una minor densità di elementi lineari, con direzioni variabili da NNW-SSE a NNE-SSW e, localmente, E-W.

Quanto qualitativamente osservabile già da un'analisi visiva della mappa precedentemente descritta, può essere poi automaticamente messo in evidenza grazie all'applicazione del codice Filtro (sempre sviluppato in ambiente Matlab): esso consente di effettuare una cluster analysis sulla base di dati di orientazione media delle famiglie di lineamenti. Al fine di ottenere tali dati è possibile operare in due modi: il primo è quello di reperire in bibliografia i valori di orientazione ed eventualmente assegnare degli intervalli di variabilità, mentre il secondo è quello di costruire un diagramma a rosetta a partire dall'orientazione restituita da CurvaTool per tutti gli elementi lineari riconosciuti (Figura 3). La Figura 4 mostra il risultato del post-processamento a seguito dell'applicazione del Filtro (Tabella 1): sono indicati con colori differenti i Set principali in cui è stato possibile suddividere gli elementi morfologici individuati da CurvaTool. In questa fase è quindi possibile un controllo dell'operatore che è in grado di intervenire mettendo in evidenza direttrici principali assegnando al codice Filtri le opportune orientazioni per classificare i lineamenti. In questo modo si introduce una fase di processamento "non-automatica", che risulta comunque guidata da una criterio di oggettività dettato dalle orientazioni preferenziali evidenziate dai diagrammi a rosetta. In questo caso, sono stati assegnati 4 set indicati da una direzione media a cui è stata associata una deviazione standard di ±20° (Tabella 1).

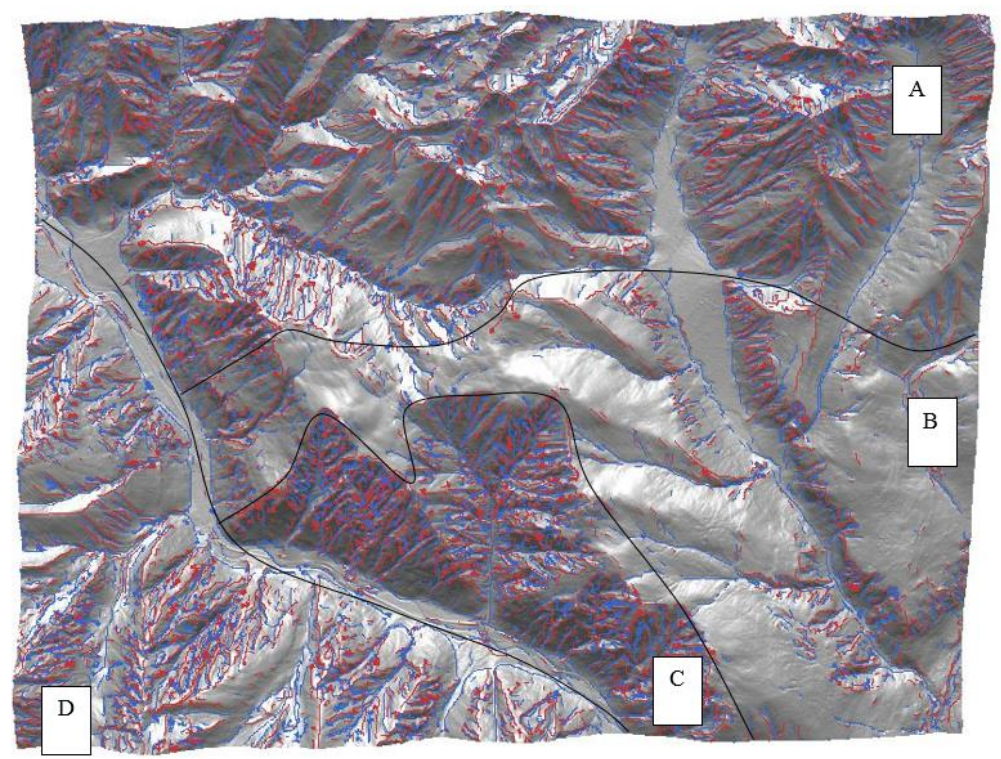

Figura 2. Mappa degli elementi lineari estratti da CurvaTool e suddivisione in 4 settori (A,B,C,D).

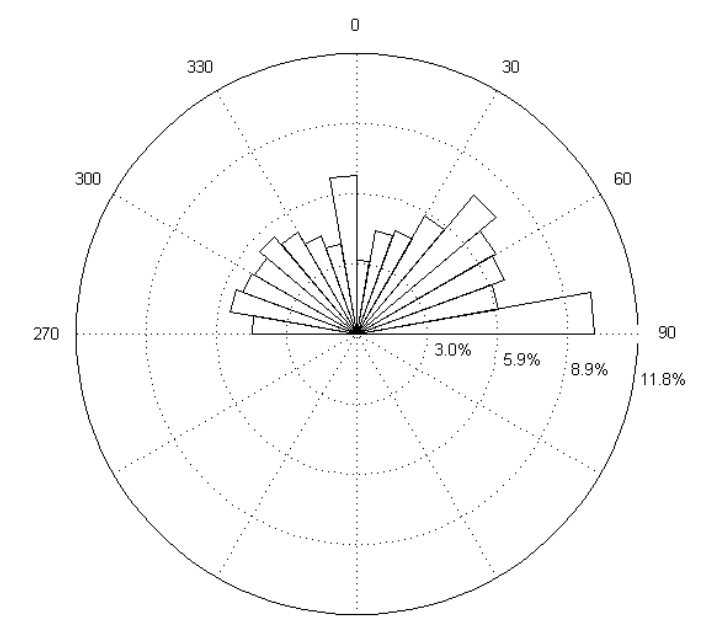

Figura 3. Diagramma a rosetta che rappresenta la distribuzione delle direzioni rispetto al Nord degli elementi lineari estratti da CurvaTool (si considera l'emisfero superiore poiché direzioni diametralmente opposte sono equivalenti).

| Id set | Direzione<br>prevalente | orientazione<br>rispetto al<br>Nord [°] | deviazione<br>standard [°] |
|--------|-------------------------|-----------------------------------------|----------------------------|
| 1      | E-W                     | 90                                      | 20                         |
| 2      | N-S                     |                                         | 20                         |
| 3      | NE-SW                   | 45                                      | 20                         |
| 4      | NW-SE                   | 135                                     | 20                         |
|        |                         |                                         |                            |

Tabella 1. Orientazioni e deviazioni standard dei 4 set assegnati al codice Filtro

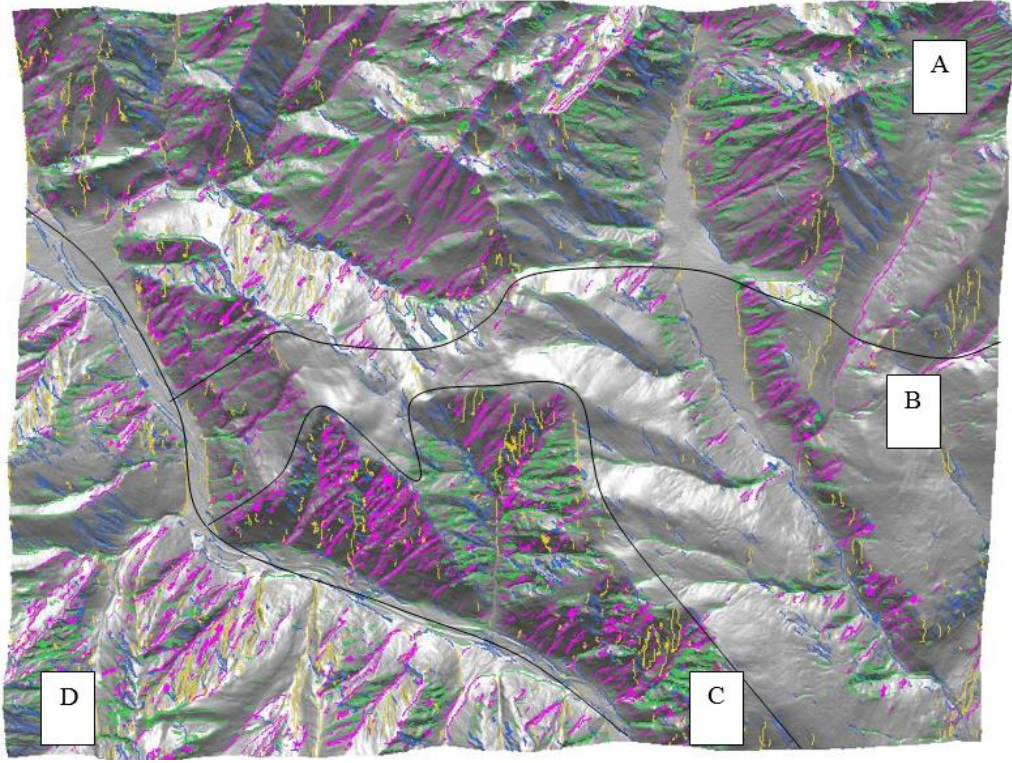

Figura 4. Mappa degli elementi lineari estratti da CurvaTool suddivisi in 4 set mediante Filtro: set 1 (verde), set 2 (giallo), set 3 (fucsia), set 4 (blu). L'area è suddivisa in 4 settori (A,B,C,D).

Attraverso tale procedura è stato possibile mettere in evidenza alcuni dettagli che, dalla prima analisi, più soggettiva e qualitativa, non erano stati presi in considerazione. Si è infatti potuto osservare come il settore A mostri nelle sue porzioni più occidentali ed orientali una significativa presenza di elementi lineari rispettivamente orientati NW-SE ed E-W, così come si nota una concentrazione di elementi orientati circa E-W nel settore sudorientale del settore B, rispetto a quello più nordoccidentale dove sembrano prevalere quelli NE-SW. Anche nel settore D si può evidenziare una distribuzione spaziale non omogenea delle principali direttrici con una maggior densità di orientazioni E-W nella parte più meridionale e NW-SE in quella nordoccidentale.

Confrontando le considerazioni fatte alla luce dell'analisi semi-automatica con i dati di letteratura che, in questo caso, hanno permesso di effettuare un confronto ed una validazione della procedura adottata, si riscontrano importanti analogie con l'assetto strutturale dell'area di studio.

A questo proposito, confrontando i settori e le direttrici individuate con CurvaTool con gli schemi strutturali e la cartografia geologico-strutturale esistenti, si può osservare come il settore A corrisponda all'area di affioramento delle sequenze metasedimentaria della Falda del Glockner, interessata da un sistema di faglie con direzione principalmente NNE, tra cui la Faglia di Avenes, come mostrato in Figura 5. La presenza di elementi lineari orientati circa NW-SE nella parte più occidentale di questo settore trova invece una corrispondenza con la vicinanza al sistema di faglia Ridanna - Sprechenstein-Val di Mules.

La carta in Figura 5 mostra anche come il settore B ricada esattamente in un'area caratterizzata prevalentemente da importanti coperture quaternarie (glaciali, di frana, detritiche e detritico colluviali) che giustificano il ridotto numero di elementi morfologici lineari individuati da CurvaTool. Si evidenzia inoltre come il limite tra i settori A, B e C abbia una certa corrispondenza anche con importanti contatti tettonici che corrispondono ad alcuni tratti del contatto della Finestra del Tauri con l'Australpino, al sistema di faglia Sprechenstein-Val di Mules ed alla Linea della Pusteria. La vicinanza e l'effetto combinato di questi importanti strutture tettoniche in particolare sul settore centrale B possono aver causato un grado di fratturazione più elevato del substrato con il conseguente sviluppo di più sistemi di faglie variamente orientati, così come potrebbero essere causa di un elevata presenza di depositi associati a frane, crolli e prodotti colluviali.

Il settore C corrisponde invece all'area di affioramento del granito di Bressanone, caratterizzata da faglie orientate principalmente NE-SW, ma con locali direttrici NW-SE ed E-W. Infine, il settore D risulterebbe interessato sia dal basamento cristallino pre-carbonifero che dal granito di Bressanone. La presenza di elementi lineari orientati NE-SW un po' in tutto il settore potrebbe essere associata alla Faglia di Mules, mentre la maggior densità di elementi lineari circa NW-SE della porzione più settentrionale troverebbe riscontro nella vicina presenza della Faglia di Ridanna – Sprechenstein-Val di Mules orientata circa NW-SE/NNW-SSE.

#### 5.2 Finestra Vallemme, Galleria del Terzo Valico

Per lo studio dell'area della Finestra Vallemme della Galleria del Terzo Valico si è proceduto con la stessa modalità. E' stato utilizzato un DTM a risoluzione 10 m (Geoportale Cartografico Regione Piemonte): l'area analizzata è di circa 104 km<sup>2</sup>. A partire dall'analisi della mappa ottenuta plottando sul DTM i 4772 elementi lineari ottenuti dal processamento automatico con CurvaTool (Figura 6), si può riconoscere la presenza di 3 settori allungati in direzione NNW-SSE. E' infatti evidente un settore centrale (B) con una densità elevata di lineamenti prevalentemente orientati NW-SE e, secondariamente, circa NE-SW. Le porzioni limitrofe dell'area analizzata risultano interessate, invece, da una minor densità di lineamenti, anche se le loro orientazioni continuano ad essere prevalentemente quelle riconosciute nel settore centrale. In particolare si osserva come il settore più orientale (C) presenti la minor densità di lineamenti, di lunghezza limitata variamente orientati (con prevalenza di direttrici NW-SE e NE-SW, seguiti da alcuni tratti E-W). Il settore più occidentale (A) mostra invece una maggiore densità, seppur minore rispetto al settore centrale B. Tali elementi morfologici presentano una direzione prevalente NW-SE e secondariamente NE-SW. Sulla base del diagramma a rosetta (Figura 7) ricavato dai dati di orientazione restituiti da CurvaTool, è stato applicato il codice Filtro con 4 set prefissati (Tabella 2). La Figura 8 mette in evidenza i risultati ottenuti dopo l'applicazione del Filtro, che confermano quanto descritto in termini di orientazione e distribuzione degli elementi lineari.

Procedendo ad un confronto con i dati di letteratura, come mostrato dalla Carta Geologica d'Italia 1:100000 (Figura 9), si evidenzia nella parte centrale dell'area analizzata la presenza della fascia di deformazione associata alla Faglia di Voltaggio. In particolare, si osserva come il settore B (Figure 9 e 10) corrisponda cartograficamente a tale fascia, all'interno della quale i lineamenti tettonici presentano un'orientazione preferenziale nel senso di sviluppo della faglia stessa (NW-SE), associata a faglie con orientazione circa NE-SW caratterizzate da una minor lunghezza. Si osserva

inoltre come, dal punto di vista geologico, tale suddivisione rifletta anche quanto suggerito dalla cartografia ufficiale in merito alla presenza di unità tettonostratigrafiche differenti che corrispondono a sequenze di pertinenza prima alpina e poi appenninica, spostandosi da Ovest verso Est.

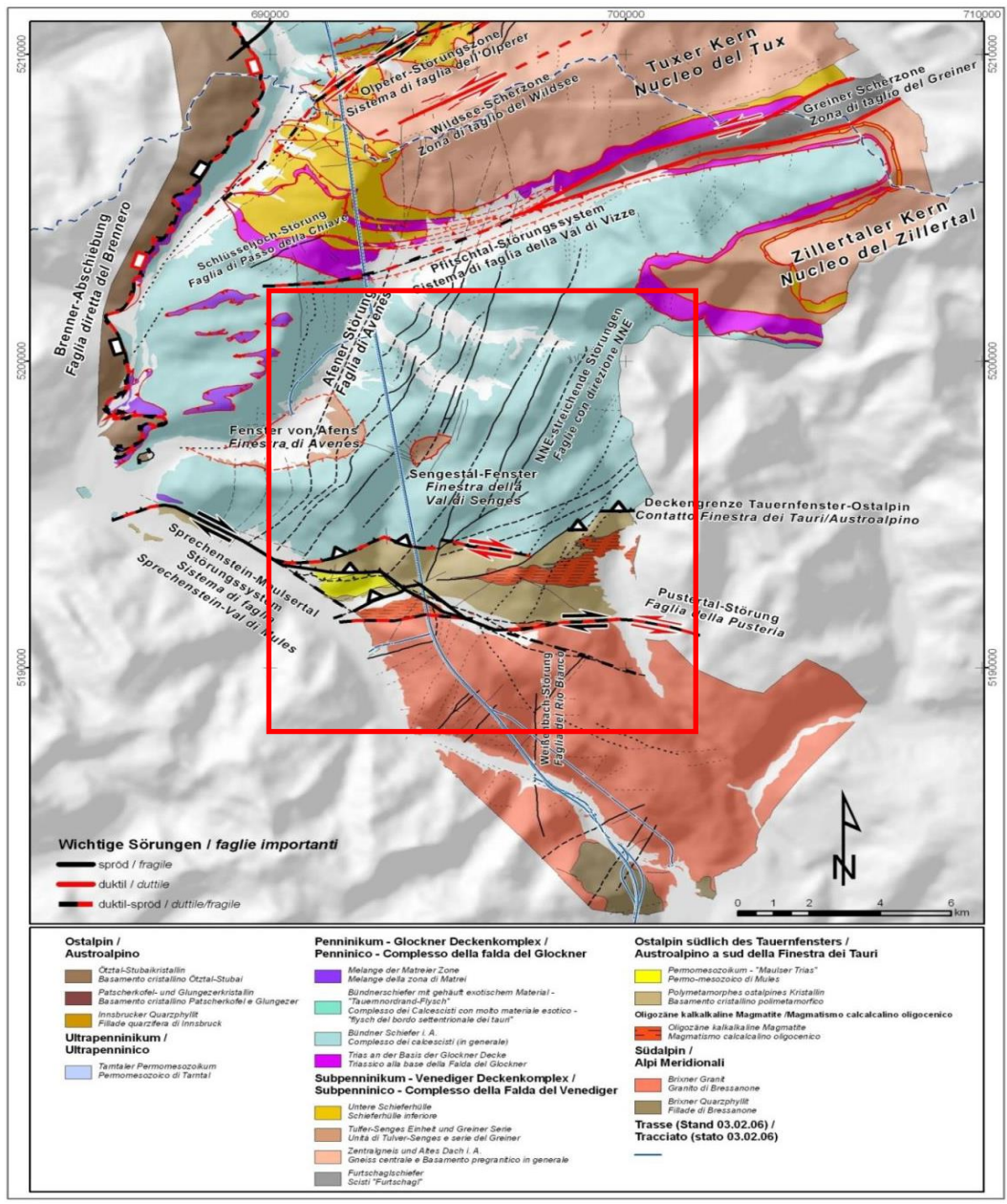

Figura 5. Schema geologico-strutturale del settore Transetto Val di Vezze- Fortezza (Bistacchi et al., 2003)

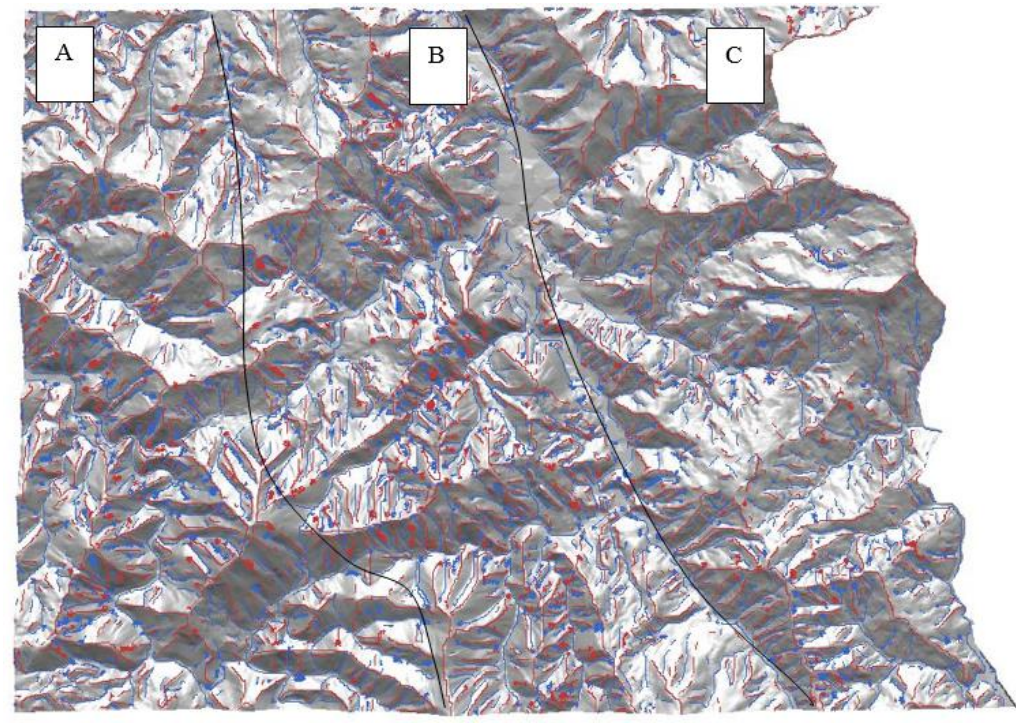

Figura 6. Mappa degli elementi lineari estratti da CurvaTool e suddivisione in 3 settori (A,B,C).

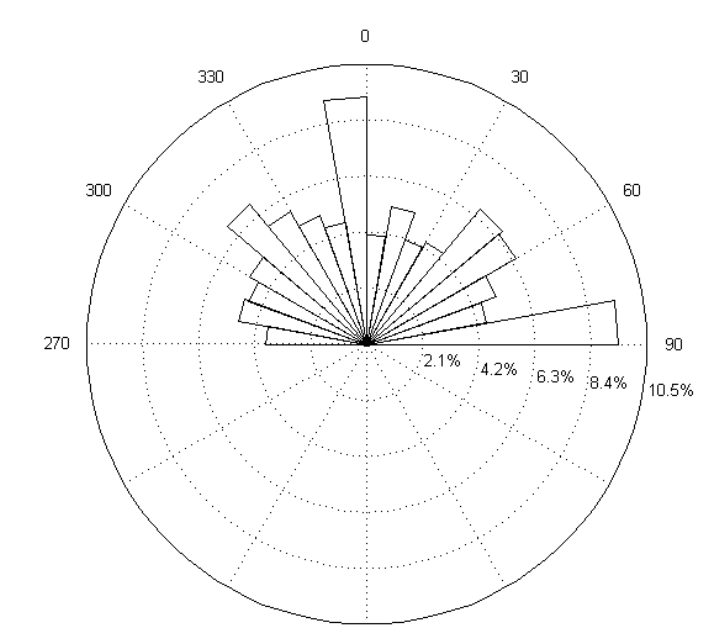

Figura 7. Diagramma a rosetta che rappresenta la distribuzione delle direzioni rispetto al Nord degli elementi lineari estratti da CurvaTool (si considera l'emisfero superiore poiché direzioni diametralmente opposte sono equivalenti).

| ld set | Direzione<br>prevalente | orientazione<br>rispetto al<br>Nord [°] | deviazione<br>standard [°] |
|--------|-------------------------|-----------------------------------------|----------------------------|
| 1      | $N-S$                   | O                                       | 20                         |
| 2      | E-W                     | 90                                      | 20                         |
| 3      | NW-SE                   | 135                                     | 20                         |
| 4      | NE-SW                   | 45                                      | 20                         |

Tabella 2. Orientazioni e deviazioni standard dei 4 set assegnati al codice Filtro

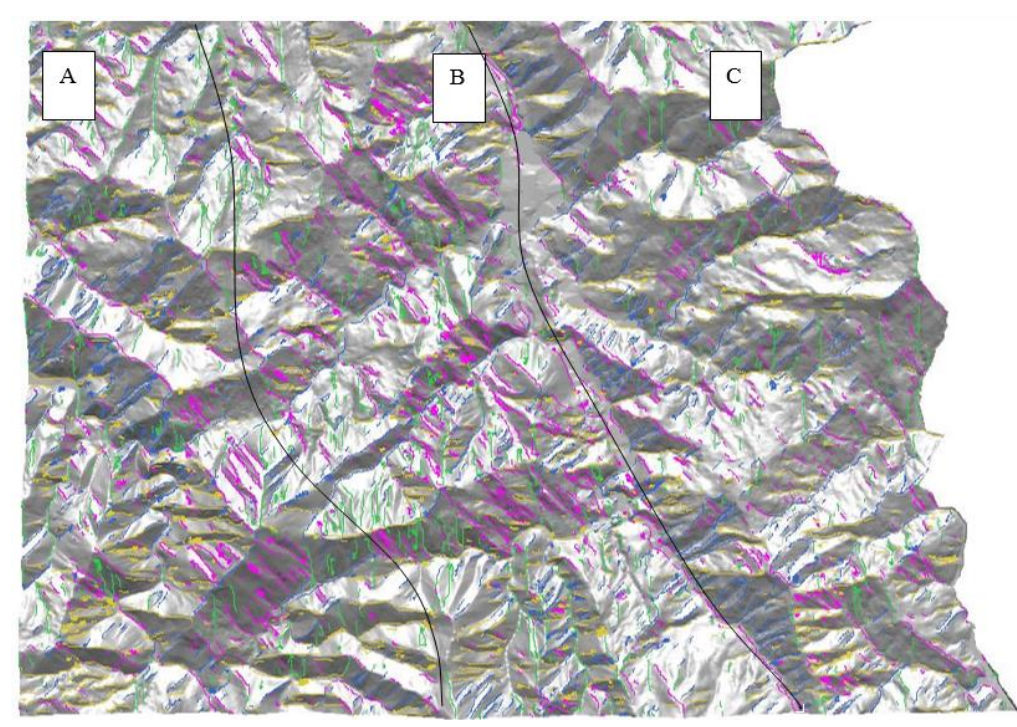

Figura 8. Mappa degli elementi lineari estratti da CurvaTool suddivisi in 4 set mediante Filtro: set 1 (verde), set 2 (giallo), set 3 (fucsia), set 4 (blu). L'area è suddivisa in 3 settori (A,B,C).

In particolare, il settore A corrisponde al cosiddetto Gruppo di Voltri (unità ofiolitica metamorfica), il B alla Zona di Sestri –Voltaggio s.s. ed il C alle Unità Liguri in s.l. (unità ofiolitica non metamorfica). Questi 3 settori risultano caratterizzati da una deformazione interna a carattere prevalentemente duttile, sviluppatasi durante la strutturazione a falde della catena alpina, seguita da una serie di eventi deformativi a carattere fragile, in epoca appenninica.

Tra le strutture fragili, la Linea Sestri-Voltaggio è il principale lineamento tettonico evidenziato dalla letteratura geologica nell'area di indagine. Attualmente non viene considerato come singolo lineamento tettonico, ma come zona di deformazione (Zona Sestri-Voltaggio) e dominio strutturale che include Unità tettonometamorfiche alpine e che risulta limitata a W dalla Linea Sestri Voltaggio e ad E dal contatto tettonico con le Unità liguri non metamorfiche.

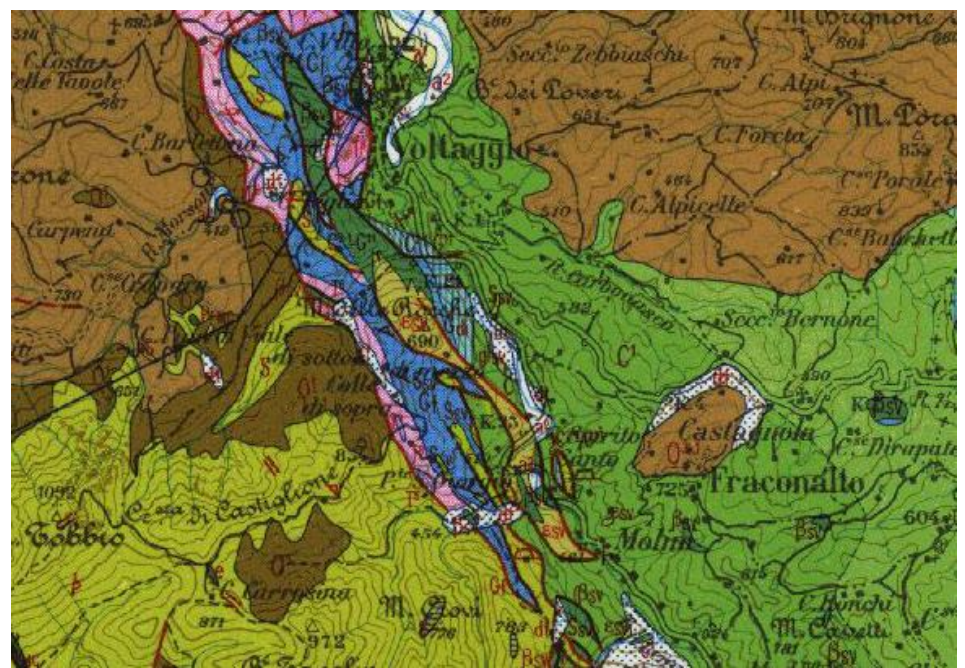

Figura 9. Carta Geologica d'Italia (scala 1:100'000), Foglio n.82 Genova

Dal confronto fra i dati emerge come la suddivisione in settori e la distribuzione dei principali elementi lineari mostrata da CurvaTool rispecchi le caratteristiche appena descritte. Nel settore C in cui è stata realizzata la Finestra Vallemme affiorano principalmente rocce attribuite alla Formazione degli Argilloscisti di Murgia e alla Formazione degli Argilloscisti di Costagiutta (Argille a Palombini seconda la nomenclatura della Carta Geologica d'Italia). In entrambi i casi, le discontinuità sono costituite prevalentemente da giunti di riattivazione della scistosità, con distribuzione poco prevedibile (ITALFERR, 2001), mentre giunti ad alto angolo con la foliazione si sviluppano con difficoltà e comunque sono caratterizzati da bassa persistenza, poiché gran parte dei movimenti correlati allo stress tettonico si scarica lungo al foliazione stessa, caratterizzata da una marcata debolezza strutturale. Tuttavia, la locale presenza di elementi lineari con direzione NW-SE e NE-SW evidenziati da CurvaTool anche all'interno del settore B trova riscontro con alcune strutture previste durante le indagini effettuate nelle fasi di progettazione più avanzate e rinvenute durante lo scavo. Il settore A, costituito principalmente dalla Formazione di Molare e dalle Ofioliti del Monte Beigua (secondo la Carta Geologica d'Italia), sembra invece risentire maggiormente della vicinanza della fascia di deformazione di Sestri Voltaggio e mostra un maggior numero di elementi lineari, anch'essi caratterizzati principalmente da orientazioni NW-SE e NE/SW.

## **6 Applicazione del metodo di rilievo "non a contatto" delle discontinuità**

## 6.1 Galleria di base del Brennero

Lungo lo sviluppo della galleria sono stati regolarmente effettuati i tradizionali rilievi speditivi al fronte. I dati sono stati schematizzati su schede in cui veniva graficamente riprodotto il fronte con la posizione e l'orientazione di tali discontinuità (Figura 10). Sono stati inoltre effettuati i rilievi delle discontinuità con il metodo "non a contatto" presso il cantiere di Mules (BZ). In questa zona lo scavo delle canne principali è stato realizzato in roccia tonalitica (Lamella Tonalitica di Mules) mediante utilizzo di esplosivo, con avanzamenti di circa 3-3.5 metri per ciclo di scavo. Nel cunicolo esplorativo lo scavo è stato realizzato nella zona mista di faglia della Val di Mules con mezzi meccanici a causa della scarsa qualità dell'ammasso roccioso (scisti filladici e paragneiss).

I rilievi fotogrammetrici hanno interessato complessivamente 12 fronti di scavo delle gallerie di linea, del cunicolo esplorativo, di un bypass e dei cameroni. I risultati delle analisi in sito e del rilievo geomeccanico "non a contatto" effettuato mediante Rockscan hanno permesso la definizione di schede tecniche di rilevo di dettaglio del fronte (Figura 11) caratterizzate da un grado di dettaglio decisamente superiore a quello ottenibile tramite i rilievi di tipo tradizionale.

Per ciascun dominio litologico analizzato con tecnica fotogrammetrica è stato quindi possibile effettuare un'analisi della distribuzione del valore del volume dei blocchi, del grado di omogeneità dei volumi ottenuti e del grado di fratturazione complessivo dell'ammasso.

#### TONALITE

Il rilievo tradizionale nel dominio litologico della Lamella Tonalitica di Mules ha interessato i fronti di scavo delle canne est ed ovest, bypass e cunicolo esplorativo. L'ammasso roccioso si presenta mediamente fratturato e sono state rilevate nel complesso 4-5 famiglie di discontinuità con spaziatura compresa tra 200 e 600 mm e persistenza tra 1 e 3 metri, scabrezza (JRC) 4-6, riempimento talvolta presente e caratterizzato dalla presenza di mineralizzazioni di quarzo, basso grado di alterazione. Il fronte di scavo nel complesso si presentava alterato e umido con stillicidi e piccole venute d'acqua concentrate. Sulla base di tali evidenze è stato valutato un RMR medio compreso tra 45 e 55.

In questo dominio litologico il rilievo con metodo "non a contatto" è stato applicato su 7 fronti di scavo, distribuiti tra canne Est e Ovest e fronte del bypass. Sono state rilevate nel complesso 5 famiglie di discontinuità, che hanno mostrato un grado di variabilità di 15°-20° di immersione e di 5°-10° di inclinazione. Il valore di Jv è risultato simile per tutti i fronti di scavo analizzati; tale valore è compreso tra 5 e 7 discontinuità/m<sup>3</sup>, mostrando una omogeneità non solo litologica di tale dominio, ma anche strutturale in relazione al grado di fratturazione dell'ammasso roccioso.

#### GRANITO DI BRESSANONE

Il rilievo tradizionale nel dominio litologico del Granito di Bressanone ha interessato i fronti di scavo dei cameroni ovest, est e della galleria di ventilazione. Sono state rilevate nel complesso 4 -5 famiglie di discontinuità. I giunti presentavano spaziatura compresa tra 200 e 600 mm e persistenza tra 3 e 10 metri, scabrezza (JRC) 4-6, riempimento assente e basso grado di alterazione. Il fronte di scavo nel complesso si presentava da asciutto a localmente umido con locale alterazione in clorite che ne restituiva una colorazione verdastra. E' stato valutato un RMR medio compreso tra 60 e 65. I rilievi fotogrammetrici in questo dominio litologico sono stati condotti complessivamente su 4 fronti di scavo relativi ai due cameroni Est e Ovest e un fronte della galleria di ventilazione. Nel complesso sono state rilevate 5 famiglie di discontinuità con variabilità di 20°-25°. Il valore di Jv ricavato per i vari fronti analizzati presenta valori omogenei, in media circa 5 discontinuità/m<sup>3</sup>.

#### ZONA DI FAGLIA DELLA VAL DI MULES

Durante lo scavo del cunicolo esplorativo si incontra la zona di Faglia della Val di Mules, costituita da scisti associati a paragneiss massivi, in seguito scisti micacei. Sono presenti inoltre zone di shear con cataclasite scistosa e protocataclasite scistosa con specchi di faglia sulle superfici della scistosità e dei piani di shear. La scistosità rilevata immerge verso SSW concordante con l'andamento generale della scistosità del tratto di faglia della Periadriatica.

Il rilievo geomeccanico tradizionale ha rilevato nel complesso 5 famiglie di discontinuità. I giunti presentavano spaziatura compresa tra 200 e 600 mm e persistenza tra 3 e 10 metri, scabrezza (JRC) 6-8, riempimento talvolta presente e caratterizzato dalla presenza di sottili lamine di quarzo, basso grado di alterazione. Il fronte di scavo nel complesso si presentava alterato e umido. E' stato valutato un RMR medio pari a 45-50.

In tale dominio litologico è stato eseguito 1 solo rilievo con tecnica fotogrammetrica in cui sono state rilevate 4 famiglie di discontinuità. Il valore di Jv è di circa 5 discontinuità/m<sup>3</sup>.

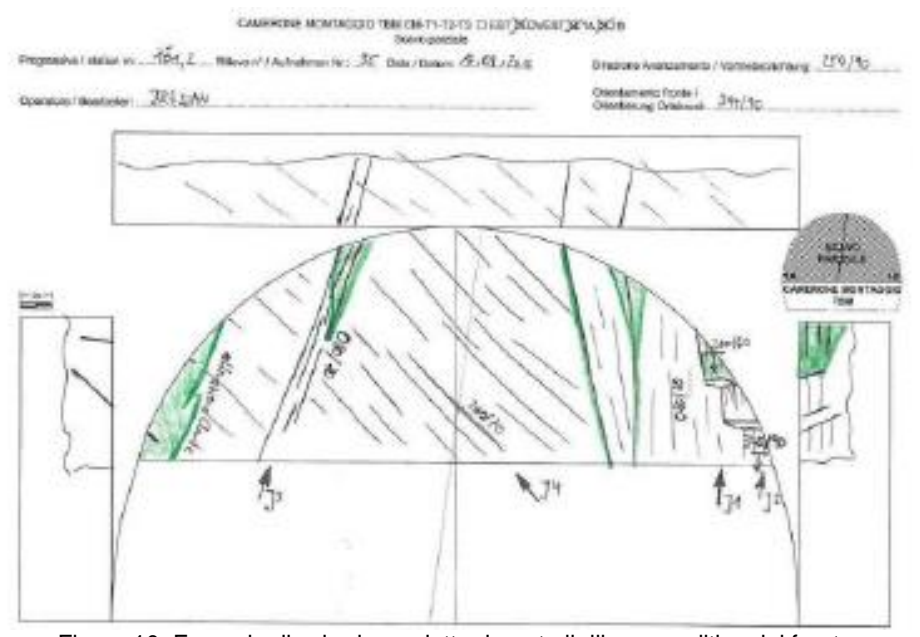

Figura 10. Esempio di scheda prodotta durante il rilievo speditivo del fronte.

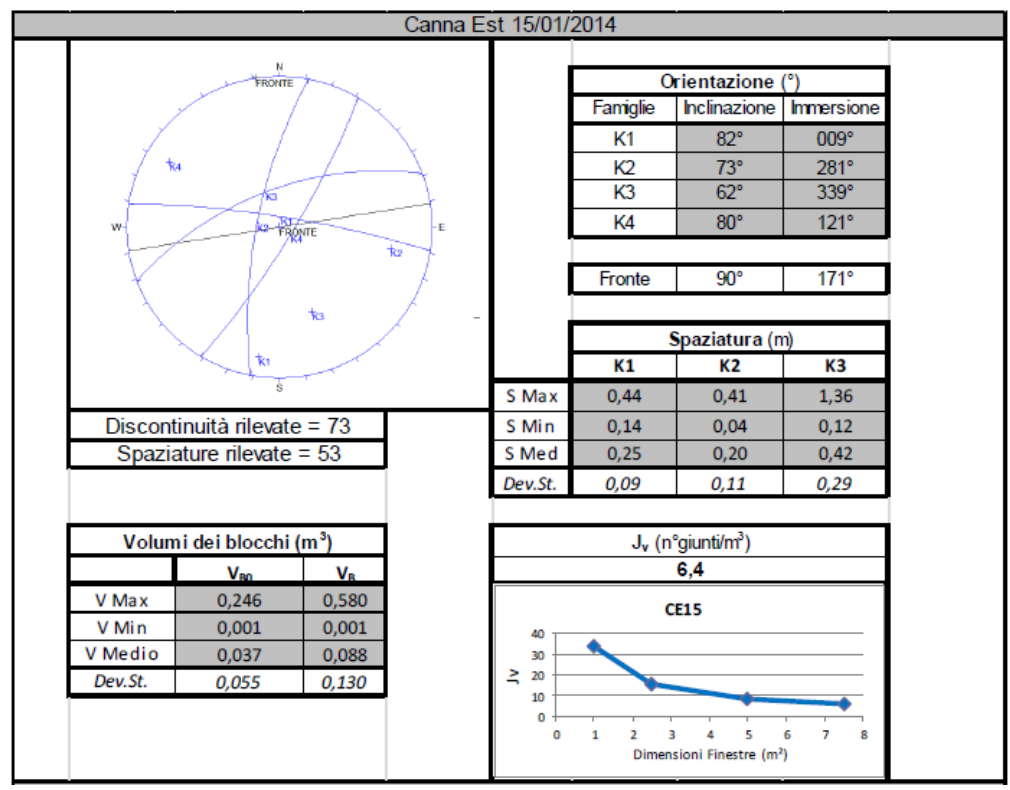

Figura 11. Esempio di scheda prodotta a seguito del trattamento statistico dei dati ottenuti mediante rilievo "non a contatto" del fronte.

#### 6.2 Galleria del Terzo Valico - Finestra Vallemme

La fase conoscitiva della progettazione preliminare ha evidenziato come la Finestra Vallemme si sviluppi interamente in Argilloscisti filladici, appartenenti alla Formazione degli Argilloscisti di Murta. Si tratta di argilloscisti di colore grigio scuro, con scistosità pervasiva a spaziatura millimetricocentimetrica (Capponi et al., 2009) ed interstrato formato da patine grafitico-sericitiche, derivanti dall'alterazione meccanica associata alla circolazione di fluidi durante le varie fasi deformative. L'ammasso roccioso si presenta mediamente fratturato, con spaziature delle famiglie di giunti che ricadono nel range 20-60 cm. Le superfici di discontinuità presentano alterazione media. La foliazione, disposta a reggipoggio rispetto al fronte di scavo, forma con l'asse della galleria un angolo variabile tra gli 80 ed i 100°. Le patine sericitiche costituiscono un piano di debolezza dal punto di vista meccanico e rappresentano, assieme alla giacitura degli strati, il principale fattore predisponente dei cinematismi che si manifestano al fronte di scavo. I rilievi tradizionali hanno interessato 62 fronti. I dati rilevati, inclusa la riproduzione grafica del fronte di scavo, sono stati raccolti su apposite schede (Figura 12) nelle quali la prima parte è stata dedicata alle specifiche

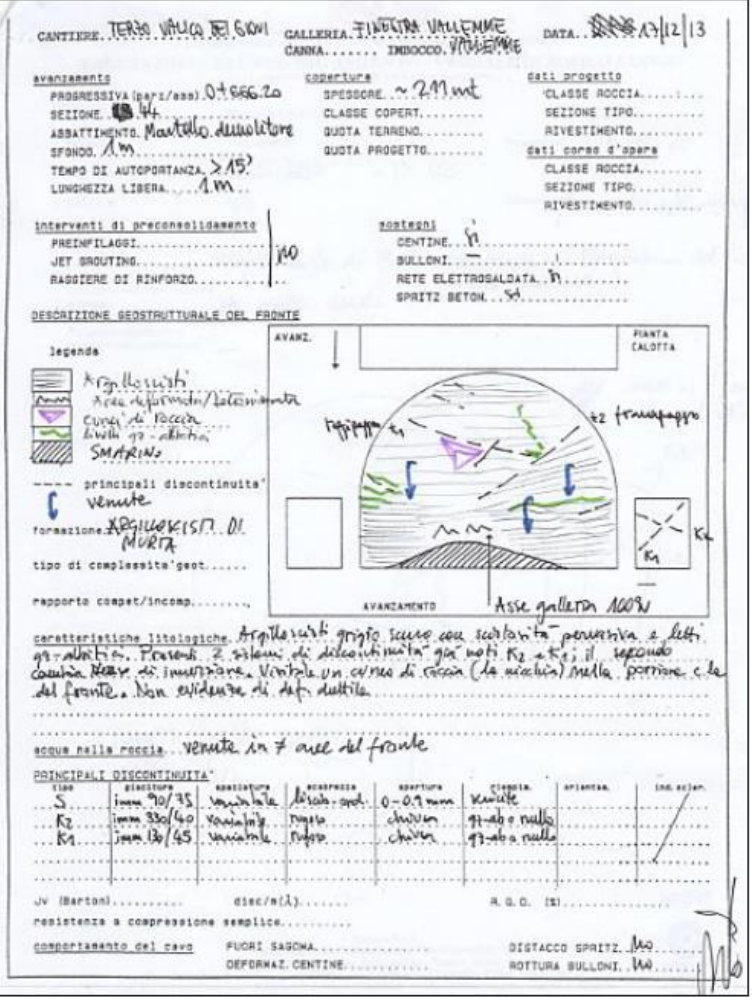

Figura 12. Esempio di scheda prodotta durante il rilievo speditivo del fronte.

costruttive, mentre la seconda, oltre alla descrizione della litologia e dello stato idraulico, contiene la giacitura delle discontinuità principali. Il rilievo fotogrammetrico è stato invece applicato su 18 fronti ed ha consentito la determinazione di campioni statisticamente significativi di orientazione, spaziatura e lunghezza delle tracce delle discontinuità (Racaniello, 2014; Racaniello et al., 2015). Un efficace sistema di illuminazione bidirezionale in calotta ha agevolato questo tipo di rilievo e la qualità del dato, senza ulteriore necessità di introdurre al fronte fari o altra strumentazione.

## **7 Confronto tra dati ottenuti alle diverse scale di indagine**

Nel caso di studi di grandi opere, l'analisi di inquadramento geologico strutturale a grande scala risulta fondamentale per le indicazioni che può fornire in merito al tipo ed orientazione delle strutture che si potrebbero incontrare durante lo scavo in una determinata area. In molti casi si osserva, infatti, una ripetizione a piccola scala dello stile deformativo delle strutture osservate a scala regionale. A questo proposito, l'applicazione delle metodologie proposte nel presente lavoro hanno consentito di mettere in evidenza le "assonanze" fra i motivi strutturali riconosciuti alla scala di dettaglio e quelli regionali messi in evidenza dall'analisi con CurvaTool e confermati dalla letteratura e cartografia esistente. Nel caso della Finestra Vallemme, ad esempio, i rilievi eseguiti in tradizionale e con tecnica "non a contatto" hanno evidenziato la presenza di 4 famiglie di discontinuità le cui dip e dip direction corrispondono rispettivamente a 80/090, 35/170, 75/220 e 80/300. Le direzioni associate a tali sistemi, che corrispondono rispettivamente a 0, 80, 130 e 210, possono essere direttamente confrontate con quelle degli elementi lineari identificati. Dal confronto emerge che le direzioni dei sistemi riconosciuti al fronte di scavo corrispondono agli intervalli delle direzioni dei potenziali lineamenti più frequenti riconosciute da CurvaTool (Figura 13). Si evince come l'applicazione del metodo di estrazione semi-automatico dei lineamenti geologici in una fase preliminare dello studio avrebbe potuto fornire, soprattutto in assenza di dati di letteratura, delle indicazioni utili e affidabili in merito alle orientazioni preferenziali attese in fase di scavo.

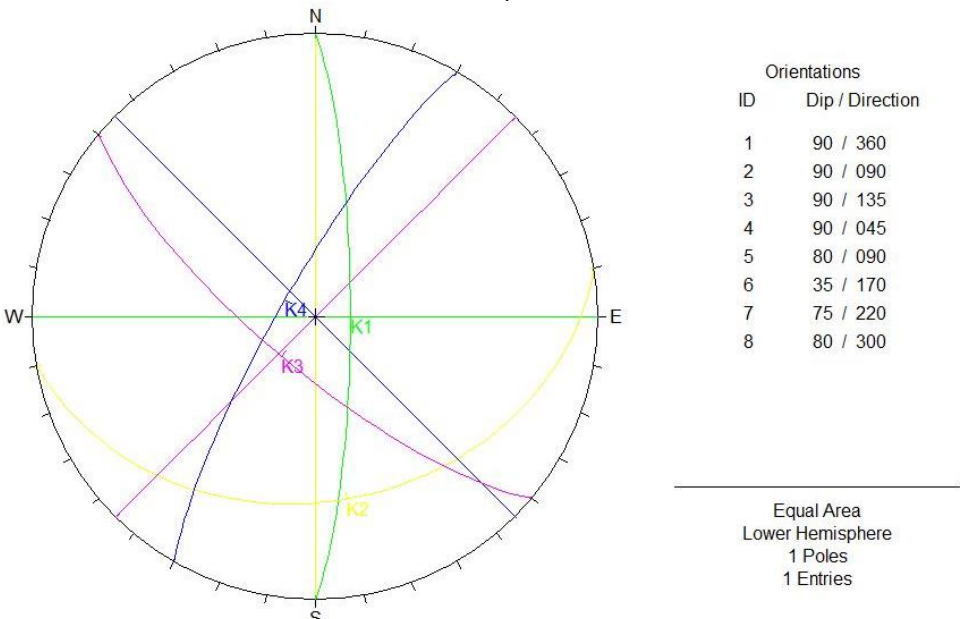

Figura 13. Confronto tra le direzioni dei lineamenti geologici (Tabella 2) e l'orientazione delle famiglie di discontinuità rilevate.

## **8 Conclusioni**

Gli aspetti legati alla tettonica fragile, di particolare interesse nell'ambito della progettazione di grandi opere, sono spesso desunti in fase preliminare da un'analisi morfotettonica, solitamente svolta in maniera soggettiva e manuale identificando singoli elementi lineari mediante fotointerpretazione di prodotti ottenuti dal telerilevamento. In molti casi, tale analisi viene effettuata in assenza di dati bibliografici di dettaglio e con scarse informazioni derivanti dalla letteratura scientifica riguardanti l'assetto geologico-strutturale dell'area di studio. Le procedure di analisi comunemente impiegate risentono tuttavia di una marcata soggettività, per cui i risultati che ne derivano sono fortemente condizionati dall'esperienza e dalla sensibilità dell'operatore, e di tempi lunghi per l'individuazione di un numero significativo di elementi lineari su cui ragionare.

Nel presente lavoro si è pertanto proposto uno strumento di lavoro, utile per superare tali limiti, per la preliminare definizione dell'assetto tettonico di un'area, propedeutico alla pianificazione delle attività di terreno ed alla scelta del tracciato dell'opera. E' emerso come un approccio semiautomatico quale quello implementato nel software CurvaTool consenta in maniera rapida ed oggettiva di evidenziare elementi morfologici lineari operando su DTM. I risultati ottenuti ed il confronto con i dati di letteratura esistenti, in questo caso utilizzati a posteriori per validare il metodo, evidenziano forti assonanze e forniscono un ottimo riscontro circa l'utilità di tale applicazione.

In casi in cui la letteratura offra scarse informazioni geologiche, geomorfologiche e strutturali oppure esse siano di dettaglio insufficiente, l'uso di CurvaTool può risultare di aiuto nell'individuare anomalie e disomogeneità nell'assetto morfologico a cui potenzialmente associare anche differenze di carattere litologico e strutturale. Questo risulta ovviamente tanto più vero quanto maggiore è l'influenza della tettonica sulla morfologia delle aree ed il dato ottenuto è ovviamente ancor più affidabile nel caso di una neotettonica attiva. L'interpretazione si complica laddove siano presenti importanti coltri di copertura, le quali tendono ad obliterare le originarie forme del substrato ed a smussare le eventuali curvature potenzialmente riconducibili anche ad elementi strutturali. In questi casi, tuttavia, in assenza di specifiche informazioni derivanti dalla letteratura, l'assenza o la scarsa presenza di elementi lineari restituiti dall'analisi con CurvaTool può comunque risultare un dato utile ed un indizio per poter avanzare delle ipotesi credibili a cui dovrà seguire una verifica.

Allo stesso modo, l'applicazione del metodo "non a contatto" nella caratterizzazione geomeccanica di fronti di scavo ha evidenziato la possibilità di ottenere un dettaglio di analisi decisamente superiore a quello del rilievo tradizionale, consentendo di raccogliere ed elaborare un numero significativo di dati di orientazione e spaziatura dei sistemi di discontinuità esistenti, fondamentale per la definizione dei volumi dei blocchi potenzialmente isolabili. Con l'acquisizione fotografica del fronte di scavo e la realizzazione del DSM è possibile ispezionare in dettaglio anche le parti non direttamente raggiungibili e creare un database, consultabile anche in tempi successivi allo scavo, utile a correlare dati in avanzamento di scavo. Infatti il metodo "non a contatto" può risultare di grande utilità in corso d'opera per validare i dati previsionali ed aggiornare progressivamente la qualità geomeccanica dell'ammasso roccioso, consentendo al tempo stesso all'operatore di effettuare i rilievi con rapidità, economicità ed in sicurezza, a distanza dal fronte, senza interferire troppo con i lavori e le tempistiche di scavo.

E' bene tuttavia sottolineare che precisione e completezza dei risultati ottenibili con il metodo "non a contatto" dipendono fortemente dalla corretta illuminazione del fronte, dalla qualità delle immagini, dalla precisione dei parametri di orientamento interno ed esterno della camera e dalla corretta georeferenziazione del DSM. Inoltre è necessario che l'operatore tenga in considerazione la rappresentatività delle diverse famiglie di discontinuità: infatti se la giacitura non consente l'estrazione dei relativi piani di discontinuità (ad esempio essi sono sub- orizzontali e poco affioranti), quel set sarà poco o mal rappresentato all'interno della proiezione stereografica, ma non dovrà essere trascurato.

In conclusione, se da un lato le tecniche "non a contatto" non possono comunque sostituirsi interamente al rilievo geomeccanico tradizionale, ne forniscono un'importante integrazione e ne aumentano sensibilmente precisione e affidabilità.

#### **9 Bibliografia**

AGISOFT (2013) Agisoft PhotoScan User Manual Professional Edition, Version 0.9.1

- Barton, N., Lien, R., Lunde, J., 1974. Engineering classification of rock masses for the design of tunnel support. Rock Mechanics. 6 (4), pp. 189-239.
- Bieniawski, Z.T., 1973. Engineering classification of jointed rock masses. Transactions of the South African Institution of Civil Engineers. 15, pp. 335-344.
- Bieniawski, Z.T., 1974. Geomechanics classification of rock masses and its application in tunnelling. Proceedings of the Third International Congress for Rock Mechanics, Denver (CO), USA, vol. IIA, pp. 27-32. Advances in Rock Mechanics, Washington D.C.: Natural Academy of Sciences.

Bieniawski, Z.T., 1984. Rock mechanics design in mining and tunnelling. A. A. Balkema, Rotterdam.

Bieniawski, Z.T., 1989. Engineering Rock Mass Classifications, Wiley. New York.

- Bistacchi, A., Dal Piaz, G.V., Dal Piaz, G., Martinotti, G., Massironi, M., Monopoli, B., et al., 2003. Carta geologica e note illustrative del transetto Val di Vizze – Fortezza (Alpi Orientali). Memorie di Scienze Geologiche, Vol. 55, pp. 169-188.
- Bonetto S., Facello A., Ferrero A.M., Umili G. (2015). A Tool for Semi-Automatic Linear Feature Detection Based on DTM. Computers & Geosciences, vol. 75, p. 1-12, ISSN: 0098-3004. doi: 10.1016/j.cageo.2014.10.005
- Byrd, J. O. D.; Smith, R. B.; and Geissman, J. W., 1994, The Teton fault, Wyoming: neotectonics, and mechanisms of deformation: Journal Geophysical Research, Vol. 99 (B10), pp. 20095–20122.
- Capponi, G., Crispini, L., Cortesogno, L., Gaggero, L., Firpo, M., Piccazzo, M., Cabella, R., Nosengo, S., Bonci, M.C., Vannucci, G., Piazza, M., Ramella, A., Perilli, N., 2009. Note illustrative della carta geologica d'Italia alla scala 1:50.000, foglio 213- 230, Genova, S.EL.CA. s.r.l. Firenze.
- Chorowicz, J.; Dhont, D.; and Gundogdu, N., 1999, Neotectonics in the eastern North Anatolian fault region (Turkey) advocates crustal extension: mapping from SAR ERS imagery and Digital Elevation Model: Journal Structural Geology, Vol. 21, pp. 511–532.

Clark, C. D.; and Wilson, C., 1994, Spatial analysis of lineaments: Computers & Geosciences, Vol. 20 (7-8), pp. 1237–1258.

- Collet, B.; Taud, H.; Parrot, J. F.; Bonavia, F.; and Chorowicz, J., 2000, A new kinematic approach for the Danakil block using a Digital Elevation Model representation: Tectonophysics, Vol. 316, pp. 343–357.
- Curtaz M., Ferrero A.M., Roncella R., Segalini A., Umili G. (2014). Terrestrial photogrammetry and numerical modelling for the stability analysis of rock slopes in high mountain areas: Aiguilles Marbrées case. Rock Mechanics and Rock Engineering 47 (2): 605 – 620, ISSN: 0723-2632, doi: 10.1007/s00603-013-0446-z

Davis, G. H. and Reynolds, S. J., 1996, Structural geology of rocks and regions: John Wiley & Sons, New York, 2nd Ed.

Deere, D.U., 1963. Technical description of rock cores for engineering purposes. Rock Mechanics and Engineering Geology. 1(1), pp. 16-22.

EN1997-1: 2004. Eurocode 7: Geotechnical design. Part 1: General rules. CEN.

- Evans, I. S., 1980, An integrated system of terrain analysis and slope mapping: Zeitschrift Geomorphologie, Vol. 36, pp. 274- 295.
- Feng, Q., Roshoff, K., 2006. Semi-automatic mapping of discontinuity orientation at rock exposure by using 3D laser scanning techniques. The 10th IAEG International Congress, Nottingham, UK. Paper number 751.
- Ferrero, A.M., Migliazza, M.R., Umili, G., 2014. Rock mass characterization by means of advanced survey methods. Keynote lecture. Rock Engineering and Rock Mechanics: Structures in and on Rock Masses - Proceedings of EUROCK 2014, ISRM European Regional Symposium, Vigo, Spain, 27-29 May 2014, pp. 17-27.
- Ferrero, A.M., Umili, G., 2011. Comparison of Methods for Estimating Fracture Size and Intensity: Aiguille du Marbrée (Mont Blanc). International Journal of Rock Mechanics and Mining Sciences. 48, pp. 1262-1270.
- Ferrero A.M., Migliazza M., Roncella R., Rabbi E., 2010. Rock slopes risk assessment based on advanced techniques. Landslide Volume 8, Issue 2, June 2011, Pages 221-231 ISSN: 1612-510 DOI 10.1007/s10346-010-0246-4
- Ferrero, A.M., Forlani, G., Roncella, R., Voyat, H.I., 2009. Advanced Geostructural survey Methods Applied to Rock Mass Characterization. Rock Mechanics and Rock Engineering. 42 (4), pp. 631-665.
- Florinsky, I. V., 1998, Combined analysis of digital terrain models and remotely sensed data in landscape investigations: Progress Physical Geography, Vol. 22, pp. 33–60.
- Ganas, A.; Pavlides, S.; and Karastathis, V., 2005, DEM-based morphometry of range-front escarpments in Attica, central Greece, and its relation to fault slip rates: Geomorphology, Vol. 65, No. 3, pp. 301-319.
- Gigli, G. and Casagli, N., 2011. Semi-automatic extraction of rock mass structural data from high resolution LIDAR point clouds. International Journal of Rock Mechanics and Mining Sciences. 48 (2), pp. 187-198.
- Grimstad, E.N. and Barton, N., 1993. Updating the Q-System for NMT. Kompen R., Opsahl O.A. and Berg R. (eds), Proceedings of the international Symposium on sprayed concrete – Modern use of wet mix sprayed concrete for underground support (Fagernes, Norway, 18-21 October 1993). Norwegian Concrete Association. pp. 46-66.

Haneberg, W.C., 2006. 3-D rock mass characterization using terrestrial digital photogrammetry. AEG News 49:12–5.

- Hashim, M.; Ahmad, S.; Johari, M. A. M.; and Pour, A. B., 2013, Automatic lineament extraction in a heavily vegetated region using Landsat Enhanced Thematic Mapper (ETM+) imagery: Advances Space Research, Vol. 51, No. 5, pp. 874–890.
- Hoek, E., 1994. Strength of rock and rock masses. ISRM News Journal. 2, pp. 4-16.
- Hoek, E. and Brown, E.T., 1997. Practical estimates of rock mass strength. International Journal of Rock Mechanics and Mining Science. 34 (8), pp. 1165-1186.
- Hoek, E and Diederichs, M.S. 2006. Empirical estimation of rock mass modulus. International Journal Of Rock Mechanics And Mining Sciences, 43, 203–215
- Hoek, E., Marinos, P., Benissi, M., 1998. Applicability of the Geological Strength Index (GSI) classification for very weak and sheared rock masses. The case of the Athens Schist Formation. Bulletin of Engineering Geology Environment. 57 (2), pp. 151-160.

Hudson J.A., 1989. Rock Mechanics Principles in Engineering Practice – 72 pagine

ISRM, 1978. Commission on standardization of laboratory and field tests. Suggested methods for the quantitative description of discontinuities in rock masses. International Journal of Rock Mechanics and Mining Sciences & Geomechanics Abstracts. 15, pp. 319-368.

ITALFERR, 2001. Progetto Preliminare. Tratta A.C. Milano-Genova, III Valico.

ITALFERR, 2005. Progetto Definitivo. Tratta A.C. Milano-Genova, III Valico.

- Jacques, P. D.; Machado, R.; and Nummer, A. R., 2012, A comparison for a multiscale study of structural lineaments in southern Brazil: LANDSAT-7 ETM+ and shaded relief images from SRTM3-DEM: Anais Academia Brasileira Ciências, Vol. 84, No. 4, pp. 931-942.
- Jordan G.; Meijninger B. M. L.; van Hinsbergen D. J. J.; Meulenkamp J. E.; and van Dijk P. M., 2005, Extraction of morphotectonic features from DEMs: development and applications for study areas in Hungary and NW Greece: International Journal Applied Earth Observation Geoinformation, Vol. 7, pp. 163–182.
- Jordan, G.; Csillag, G.; Szucs, A.; and Qvarfort, U., 2003, Application of digital terrain modelling and GIS methods for the morphotectonic investigation of the Kali Basin, Hungary: Zeitschrift Geomorphologie, Vol. 47, pp. 145 - 169.
- Kemeny, J., Donovan, J., 2005. Rock mass characterization using LiDAR and automated point cloud processing. Ground Engineering 38 (11): 26-29.
- Kemeny, J. and Post, R., 2003. Estimating three-dimensional rock discontinuity orientation from digital images of fracture traces. Computers and Geosciences. 29, pp. 65-77.
- Kienzle, S., 2004, The effect of DEM raster resolution on first order, second order and compound terrain derivatives: Transactions GIS, Vol. 8, No. 1, pp. 83-111.
- Lato, M.J., Diederichs, M.S., Hutchinson, D.J., Harrap, R., 2012. Evaluating roadside rockmasses for rockfall hazards using LiDAR data: optimizing data collection and processing protocols. Natural Hazards 60(3): 831-864.
- Lato, M. and Vöge, M., 2012. Automated mapping of rock discontinuities in 3D LIDAR models. International Journal of Rock Mechanics and Mining Sciences. 53, pp. 150-158.
- Laubscher, H.P., Biella, G.C., Cassinis, R., Gelati, R., Lozej, A., Scarascia, S., Tabacco, I., 1992. The collisional knot in Liguria. Geologische Rundschau. 81, pp. 275-289.
- Lee, M.; Morris, W.; Harris, J.; and Leblanc, G., 2012, An automatic network-extraction algorithm applied to magnetic survey data for the identification and extraction of geologic lineaments: Leading Edge, Vol. 31, No. 1, pp. 26–31.
- Lemy, F. and Hadjigeorgiou, J., 2003. Discontinuity trace map construction using photographs of rock exposures. International Journal of Rock Mechanics and Mining Sciences. 40, pp. 903-917.
- Lunardi, P., 2006. Progetto e costruzioni di gallerie: Analisi delle deformazioni controllate nelle rocce e nei suoli (ADECO-RS), Ed. Hoepli.
- Lunardi, P., 2008. Design and Construction of Tunnels Analysis of the deformation response according to the ADECO-RS approach, Ed. Springer, pp. 69-91.
- Marghany, M.; and Hashim, M. 2010, Lineament mapping using multispectral remote sensing satellite data research: Journal Applied Sciences, Vol. 5, No. 2, pp. 126-130.
- Marinos, P. and Hoek, E. 2000 GSI A geologically friendly tool for rock mass strength estimation. PROC. GEOENG2000 CONFERENCE, Melbourne. 1422-1442.
- Masoud, A.; and Koike, K., 2011, Morphotectonics inferred from the analysis of topographic lineaments autodetected from DMEs: application and validation for the Sinai Peninsula, Egypt: Tectonophysics, Vol. 510, pp. 291–308.
- Molli, G., Crispini, L., Malusà, M.M., Mosca, P., Piana, F., Federico, L., 2010. Geology of the Western Alps-Northern Apennine junction area: a regional review in (Eds.) Marco Beltrando, Angelo Peccerillo, Massimo Mattei, Sandro Conticelli, and Carlo Doglioni, Journal of the Virtual Explorer, volume 36, paper 10, doi: 10.3809/jvirtex.2010.00215.
- Moore, I. D.; Grayson, R. B.; and Ladson, A. R., 1991, Digital terrain modelling: a review of hydrological, geomorphological, and biological applications: Hydrological processes, Vol. 5, No. 1, pp. 3-30.
- O'Leary, D. W.; Friedman, J. D.; and Pohn, H. A., 1976, Lineament, linear, lineation: some proposed new standards for old terms: Geological Society America Bulletin, Vol. 87, No. 10, pp. 1463–1469.
- Palmström A., 1996. Characterizing Rock Masses By the RMi for use in pratical Rock Engineering, Part 1: The development of the Rock Mass index (RMi). Appendix: Methods and correlations to determine the block volume. Journal of Tunnelling and Undergrounf Space Technology 11(2): 175-188.
- Peila, D., 2009. Indagini Preliminari Nella Costruzione Di Gallerie: Analisi Della Letteratura Tecnica. GEAM, Geoingegneria Ambientale E Mineraria, vol. 128 n. 3, pp. 23-44.
- Piana, F., Falletti, P., Fioraso, G., Irace, A., Mosca, P., d'Atri, A., (in preparazione). Nuova Carta Geologica del Piemonte in scala 1:250.000.
- Priest S.D., 1993. Discontinuity spacings in rocks. Int.Journ.Rock Mech. Min. Sci.& Geomech. Abstracts, 13, 135-148
- Priest, S.D. and Hudson, J.A., 1976. Discontinuity Spacings in Rock. International Journal of Rock Mechanics and Mining Sciences. 13, pp. 135-148.
- Racaniello A., Bonetto S., Enrici Baion R., Ferrero A.M., Umili G. (2015). Caratterizzazione di ammassi rocciosi in sotterraneo mediante rilievo geostrutturale "non a contatto". Geoingegneria Ambientale e Mineraria, Anno LII, n. 2: 51-58.
- Racaniello A. (2014) "Studio teorico-sperimentale per la caratterizzazione dell'ammasso roccioso interessato dallo scavo di gallerie: Finestra Val Lemme (AL) – Cantiere Terzo Valico dei Giovi – AV/AC ferroviaria Genova-Milano" Tesi di Laurea Magistrale in Scienze della Terra, Scuola di Scienze della natura, Università degli Studi di Torino.
- Rahnama, M.; and Gloaguen, R., 2014, TecLines: a MATLAB-based toolbox for tectonic lineament analysis from satellite images and DEMs, part 1: Line segment detection and extraction: Remote Sensing, Vol. 6, No. 7, pp. 5938–5958.
- Rangzan, K.; Charchi, A.; Abshirini, E.; and Dinger, J., 2008, Remote sensing and GIS approach for water-well site selection, southwest Iran: Environmental & Engineering Geoscience, Vol. 14, pp. 315–326.
- Reid, T.R. and Harrison, J.P., 2000. A semi-automated methodology for discontinuity trace detection in digital images of rock mass exposures. International Journal of Rock Mechanics and Mining Sciences. 37, pp. 1073-1089.
- Roncella, R., Umili, G., Forlani, G., 2012. A novel image acquisition and processing procedure for fast Tunnel DSM production. International Archives of the Photogrammetry, Remote Sensing and Spatial Information Sciences. XXXIX-B5, pp. 297-302.
- Roncella, R., Forlani, G., 2005. Extraction of planar patches from point clouds to retrieve dip and dip direction of rock discontinuities. ISPRS WG III/3, III/4, V/3 Workshop 'Laser scanning 2005' Enschede.
- Rossi Ronca R. (2013) "Applicazione del metodo fotogrammetrico per la caratterizzazione di ammassi rocciosi in scavi sotterranei: la Galleria di Base del Brennero" – Tesi di Laurea Magistrale in Scienze della Terra, facoltà di Scienze e Tecnologie, Università degli Studi di Milano. 147 pp.
- Schubert, W., Goricki, A.2004. A Consistent Engineering Approach to Tunnel Design. Proceedings 4th Slovenian Geotechnical Conference
- Seleem T. A., 2013, Analysis and tectonic implication of DEM-derived structural lineaments, Sinai Peninsula, Egypt: International Journal Geosciences, Vol. 4, pp. 183-201.
- Shary, P. A.; Sharaya, L. S.; and Mitusov, A. V., 2002, Fundamental quantitative methods of land surface analysis: Geoderma, Vol. 107, No. 1, pp. 1-32.
- Shepherd, J. D.; and Dymond, J. R., 2003, Correcting satellite imagery for the variance of reflectance and illumination with topography: International Journal Remote Sensing, Vol. 24, No. 17, pp. 3503−3514.
- Simpson, D. W.; and Anders, M. H., 1992, Tectonics and topography of the Western United States an application of digital mapping: GSA Today, Vol. 2, No. 6, pp. 117–121.
- Slob, S., Hack, H.R.G.K., Feng, Q., Röshoff, K., Turner, A.K., 2007. Fracture mapping using 3D laser scanning techniques. Proceedings of the 11th Congress of the International Society for Rock Mechanics, Lisbon, Portugal. 1, pp. 299-302.
- Smith, M. J.; and Wiseb, S. M., 2007, Problems of bias in mapping linear landforms from satellite imagery: International Journal Applied Earth Observation Geoinformation, Vol. 9, pp. 65–78.
- Sturzenegger, M. and Stead, D., 2009. Close-range terrestrial digital photogrammetry and terrestrial laser scanning for discontinuity characterization on rock cuts. Engineering Geology. 106, pp. 163-182.
- Suzen, M. L.; and Toprak, V., 1998, Filtering of satellite images in geological lineament analyses: an application to a fault zone in Central Turkey: International Journal of Remote Sensing, Vol. 19, No. 6, pp. 1101–1114.
- Trinks, I., Clegg, P., McCaffrey, K., Jones, R., Hobbs, R., Holdsworth, B., 2005. Mapping and analyzing virtual outcrops. Visual Geosciences 10: 13–19.
- Umili, G., Ferrero, A.M., Einstein, H.H., 2013. A new method for automatic discontinuity traces sampling on rock mass 3D model. Computers and Geosciences. 51, pp. 182-192.
- Van der Meer, F. D.; Van der Werff, H. M. A.; Van Ruitenbeek, F. J. A.; Hecker, C. A.; Bakker, W. H.; Noomen, M. F.; Van der Meijde, M.; Carranza, E. J. M.; Boudewijn de Smeth, J.; and Woldai, T., 2012, Multi- and hyperspectral geologic remote sensing: A review: International Journal Applied Earth Observation Geoinformation, Vol. 14, No. 1, pp. 112-128.
- Wise, S., 2000, Assessing the quality for hydrological applications of digital elevation models derived from contours: Hydrological Processes, Vol. 14, No. 11‐12, pp. 1909-1929.
- Wladis, D., 1999, Automatic lineament detection using digital elevation models with second derivative filters: Photogrammetric Engineering & Remote Sensing, Vol. 65, No. 4, pp. 453–458.